## **NATIONAL TECHNICAL UNIVERSITY OF ATHENS SCHOOL OF CIVIL ENGINEERING LABORATORY FOR EARTHQUAKE ENGINEERING MSc in ANALYSIS AND DESIGN OF EARTHQUAKE RESISTANT STRUCTURES**

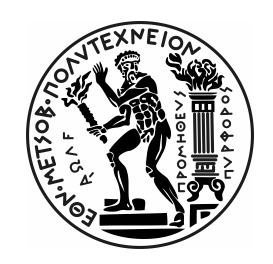

## **POSTGRADUATE THESIS**

# **Advanced Non Linear Analysis of Frame Structures under Seismic Loading**

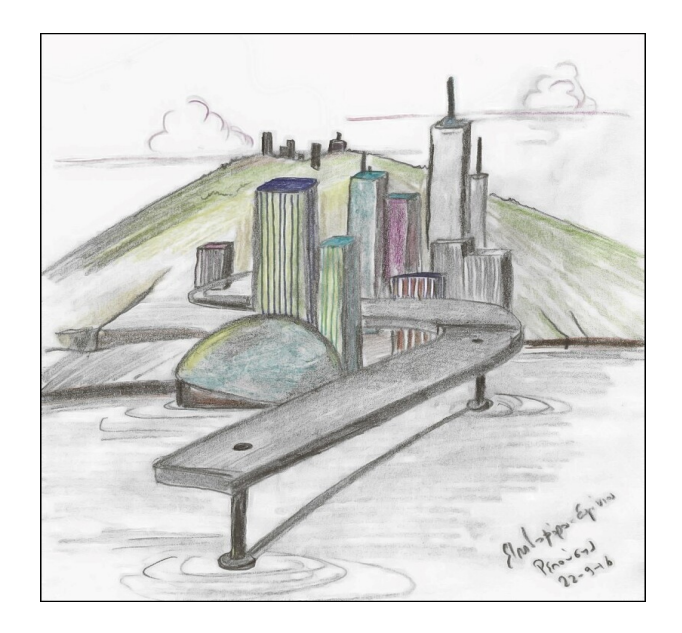

**Nikiforos D. Repousis**

**SUPERVISOR : Michail Fragiadakis Associate Professor NTUA**

#### **ATHENS**

**March 2022**

## **ACKNOWLEDGEMENTS**

Completing my postgraduate studies, I would like to thank everybody who supported me through this journey.

Specifically, I would like to acknowledge the following who have helped me undertake this thesis:

- My supervisor, Associate Professor Michalis Fragiadakis, for the excellent cooperation and for providing guidance and feedback throughout this project.
- My family -Dimitris, Nikolena, Elpida, Sissy- that always supports my efforts.
- The foundation «Σπυρίδωνος Φ. Αντύπα Υπέρ της Κεφαλληνίας» for the financial support of my postgraduate studies.
- Mr. Nikos Constandopoulos for his support during my postgraduate studies.
- My cousin, Elpidoforos, for his valuable advices and for the illustration of the cover of the present thesis.
- My friends, my girlfriend and my fellow students for making this journey enjoyable.

*Nikiforos D. Repousis Athens, March 2022*

## **ΠΕΡΙΛΗΨΗ**

#### ΕΘΝΙΚΟ ΜΕΤΣΟΒΙΟ ΠΟΛΥΤΕΧΝΕΙΟ ΣΧΟΛΗ ΠΟΛΙΤΙΚΩΝ ΜΗΧΑΝΙΚΩΝ ΕΡΓΑΣΤΗΡΙΟ ΑΝΤΙΣΕΙΣΜΙΚΗΣ ΤΕΧΝΟΛΟΓΙΑΣ ΔΠΜΣ "ΔΟΜΟΣΤΑΤΙΚΟΣ ΣΧΕΔΙΑΣΜΟΣ ΚΑΙ ΑΝΑΛΥΣΗΣ ΤΩΝ ΚΑΤΑΣΚΕΥΩΝ"

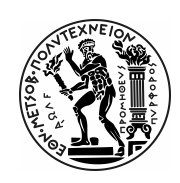

Μεταπτυχιακή Διπλωματική Εργασία: Προχωρημένες Διαδικασίες Μη Γραμμικής Ανάλυσης Πλαισιωτών Φορέων σε Σεισμική Φόρτιση Νικηφόρος Ρεπούσης Επιβλέπων: Αναπληρωτής Καθηγητής Μιχαήλ Φραγκιαδάκης Αθήνα, Μάρτιος 2022

Ο υπολογισμός της ακριβούς απόκρισης μιας κατασκευής υπό σεισμική φόρτιση αποτελεί ένα θεμελιώδες πρόβλημα για τον τομέα της Αντισεισμικής Τεχνολογίας. Ωστόσο, παρουσιάζει αρκετές δυσκολίες καθώς τα κύρια δομικά υλικά -όπως το οπλισμένο σκυρόδεμα και ο χάλυβας- παρουσιάζουν πλαστική (μη γραμμική) συμπεριφορά όταν τους επιβληθούν μεγάλα φορτία. Τα τελευταία χρόνια εντείνεται η έρευνα για την ανάπτυξη ακριβέστερων αριθμητικών μοντέλων, ικανών να περιγράψουν αυτή τη συμπεριφορά των υλικών και κατα συνέπεια των κατασκευών.

Η προσομοίωση ενός κτιρίου γίνεται συνήθως με χρήση ραβδόμορφων στοιχείων, τα οποία πρέπει να λαμβάνουν υπόψη τους την πλαστική συμπεριφορά που αναπτύσσεται , ώστε να μπορούν να περιγράψουν σωστά τη συμπεριφορά του φορέα και να οδηγήσουν σε ασφαλή και οικονομικό σχεδιασμό. Για τα ραβδόμορφα προσομοιώματα έχουν αναπτυχθεί δύο κύριες θεωρήσεις για την ενσωμάτωση της πλαστικής συμπεριφοράς κατά την ανάλυση ενός φορέα: η θεωρία της συγκεντρωμένης πλαστικότητας και η θεωρία της κατανεμημένης πλαστικότητας. Στην παρούσα μεταπτυχιακή διπλωματική εργασία εξετάστηκε η θεωρία της συγκεντρωμένης πλαστικότητας για τους ραβδόμορφους φορείς λόγω της απλότητας της, των χαμηλών υπολογιστικών της απαιτήσεων και της σχετικά υψηλής ακρίβειας όπως φαίνεται και από τη βιβλιογραφία.

Επομένως, το αντικείμενο της παρούσας μεταπτυχιακής διπλωματικής εργασίας ήταν η ανάπτυξη αλγορίθμων στη γλώσσα προγραμματισμού MATLAB για την προσομοίωση της συμπεριφοράς ραβδόμορφων φορέων υπό μονοτονική -οριζόντια και κατακόρυφηφόρτιση με χρήση της θεωρίας της συγκεντρωμένης πλαστικότητας. Τέλος, έγινε η προσομοίωση δύο πλαισιωτών φορέων οπλισμένου σκυροδέματος υπό οριζόντια φόρτιση με χρήση ελαστικών στοιχειών και στοιχείων συγκεντρωμένης πλαστικότητας, και συγκρίθηκαν τα αποτελέσματα που προέκυψαν με τα αντίστοιχα πειραματικά. Προέκυψε ότι τα αποτελέσματα των προσομοιωμάτων που λάμβαναν υπόψη την ύπαρξη της πλαστικότητας ήταν πιο ακριβή σε σχέση με το φυσικό πρόβλημα.

## **ABSTRACT**

#### NATIONAL TECHNICAL UNIVERSITY OF ATHENS SCHOOL OF CIVIL ENGINEERING LABORATORY OF EARTHQUAKE ENGINEERING MSc in ANALYSIS AND DESIGN OF EARTHQUAKE RESISTANT STRUCTURES

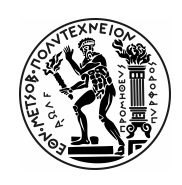

Postgraduate Thesis: Advanced Non Linear Analysis of Frame Structures under Seismic Loading Nikiforos Repousis Supervisor: Associate Professor Michail Fragiadakis Athens, March 2022

Determining the exact behaviour of a structure under seismic loading is considered to be a fundamental problem in the field of Structural and Earthquake Engineering. However, it is not an easy task, due to the fact that the main structural materials -such as reinforced concrete and steel- exhibit plastic behaviour (non-linear) when loaded heavily. That is the reason why a large amount of research has been performed over the years in order to develop mathematical models able to depict this behaviour of materials and consequently of structures.

A typical way to simulate a building is through beam elements, but the plastic behaviour of its components need to be taken into account in order to create a method that leads to the safe and efficient design of structures. There are two main theories developed in order to incorporate this plastic behaviour into structures composed of beam elements: the lumped (concentrated) plasticity and the distributed plasticity theory. In this postgraduate thesis, the lumped plasticity theory is examined due to its simplicity, its low computational needs and its high accuracy as shown in the literature.

Therefore, the lumped plasticity beam element was programmed in MATLAB programming language in order to create a tool for the analysis of structures under monotonic horizontal and vertical loading. After comparing the results of the elastic beam element model that do not account for the plastic behaviour- and the lumped plasticity beam element model with the experimental results of two reinforced concrete frame structures that were subjected to lateral loading, it is evident that the beam elements incorporating the plastic phenomena were more efficient in depicting the real behaviour of the structure.

# **TABLE OF CONTENTS**

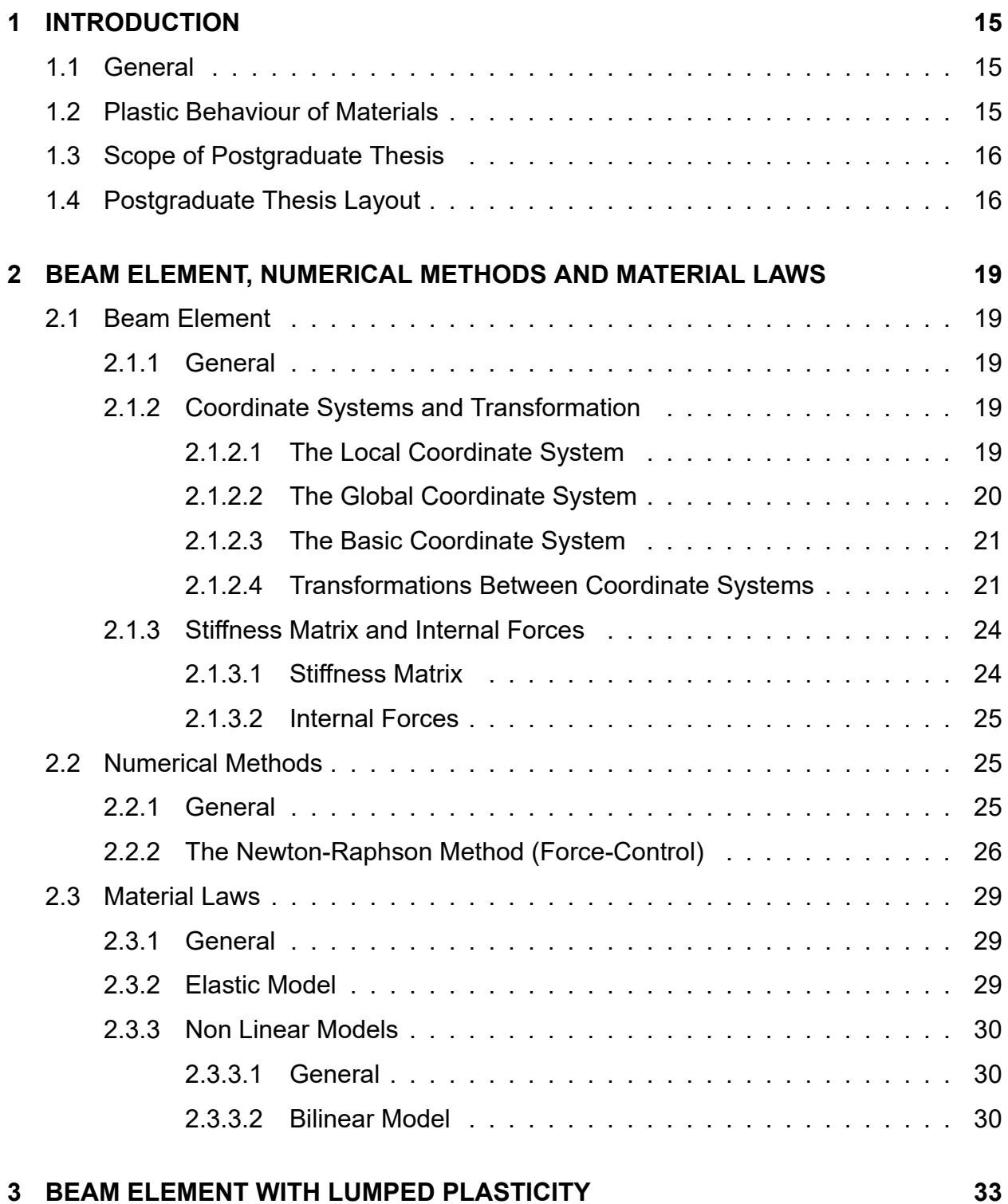

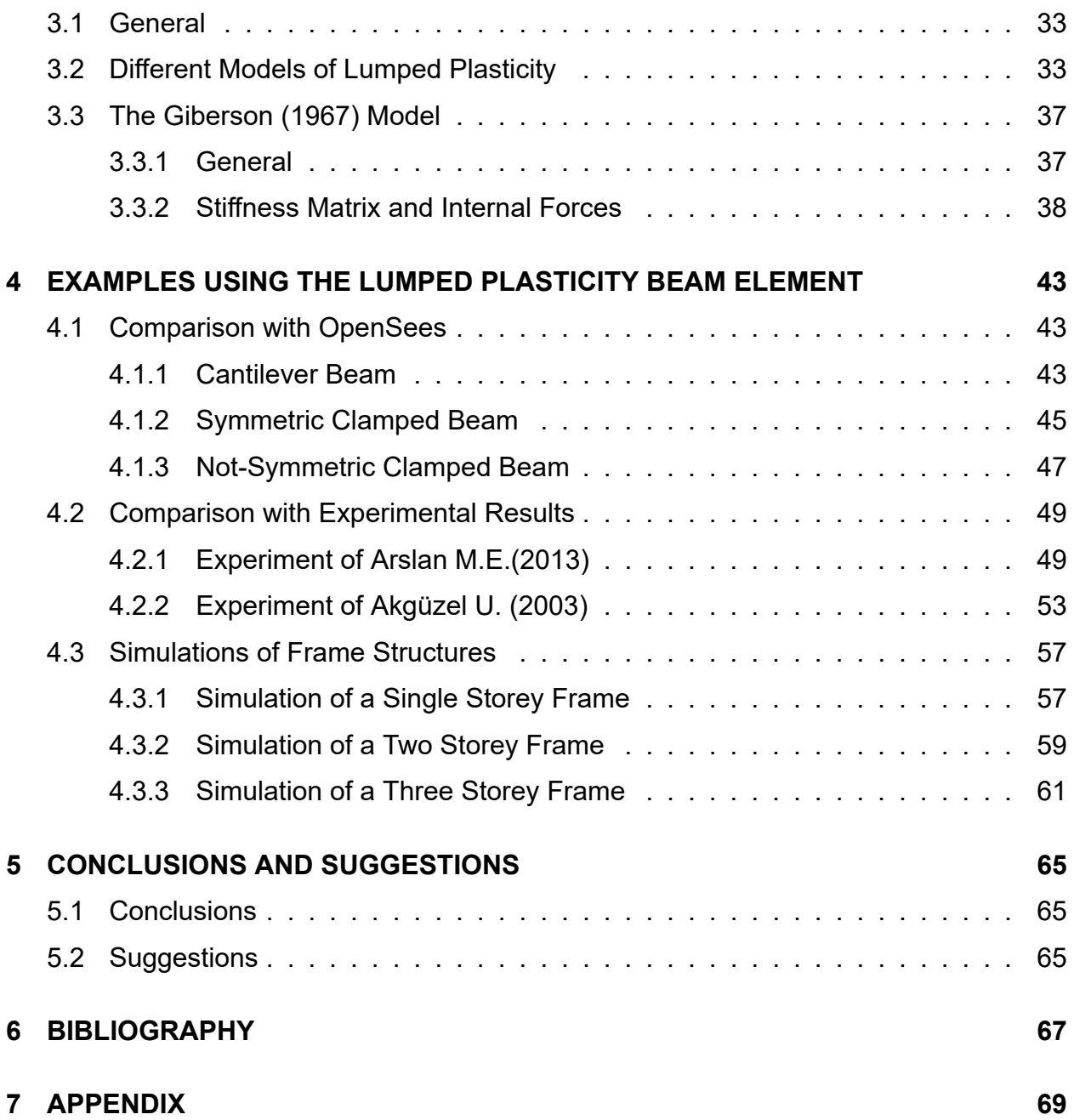

# **TABLE OF FIGURES**

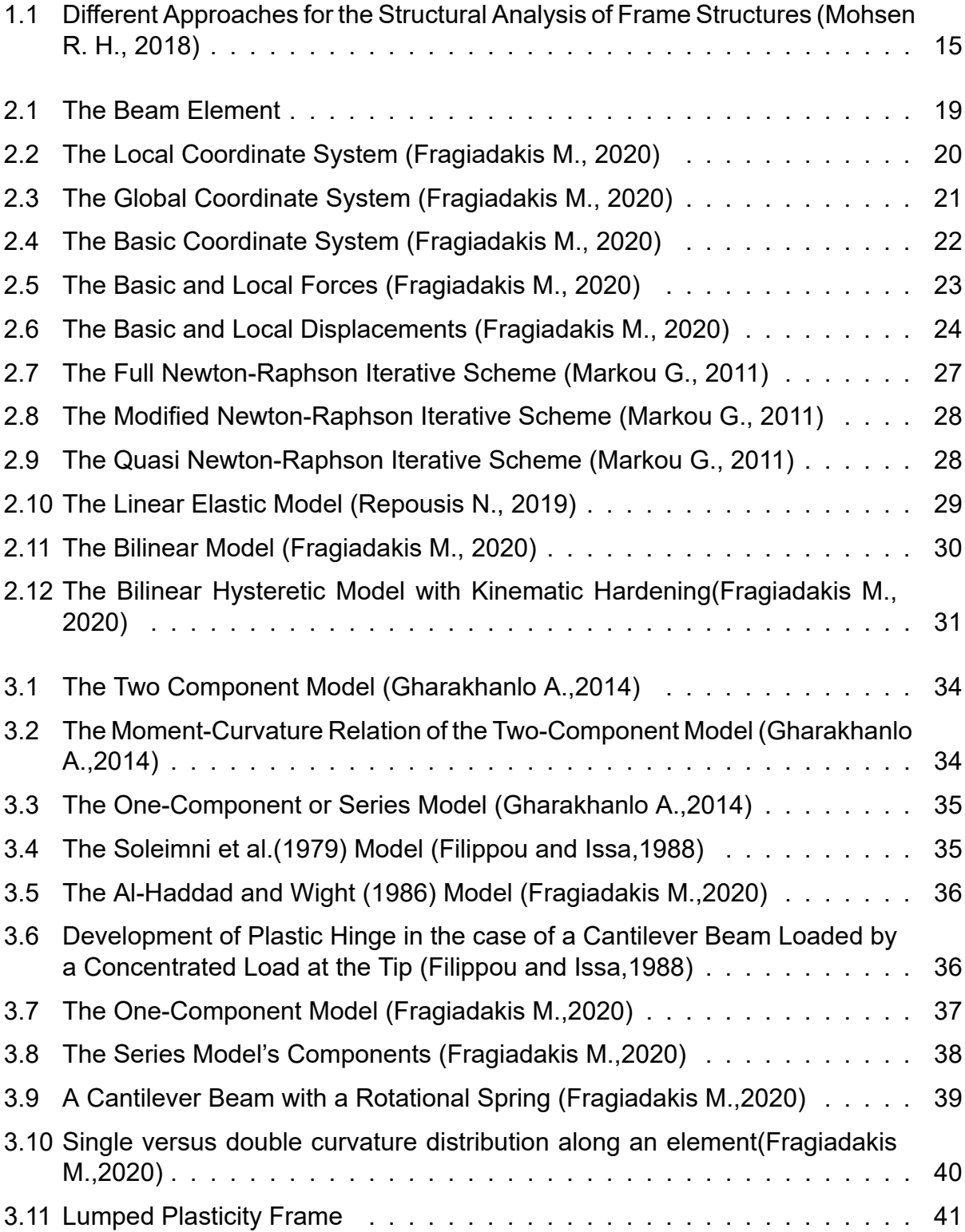

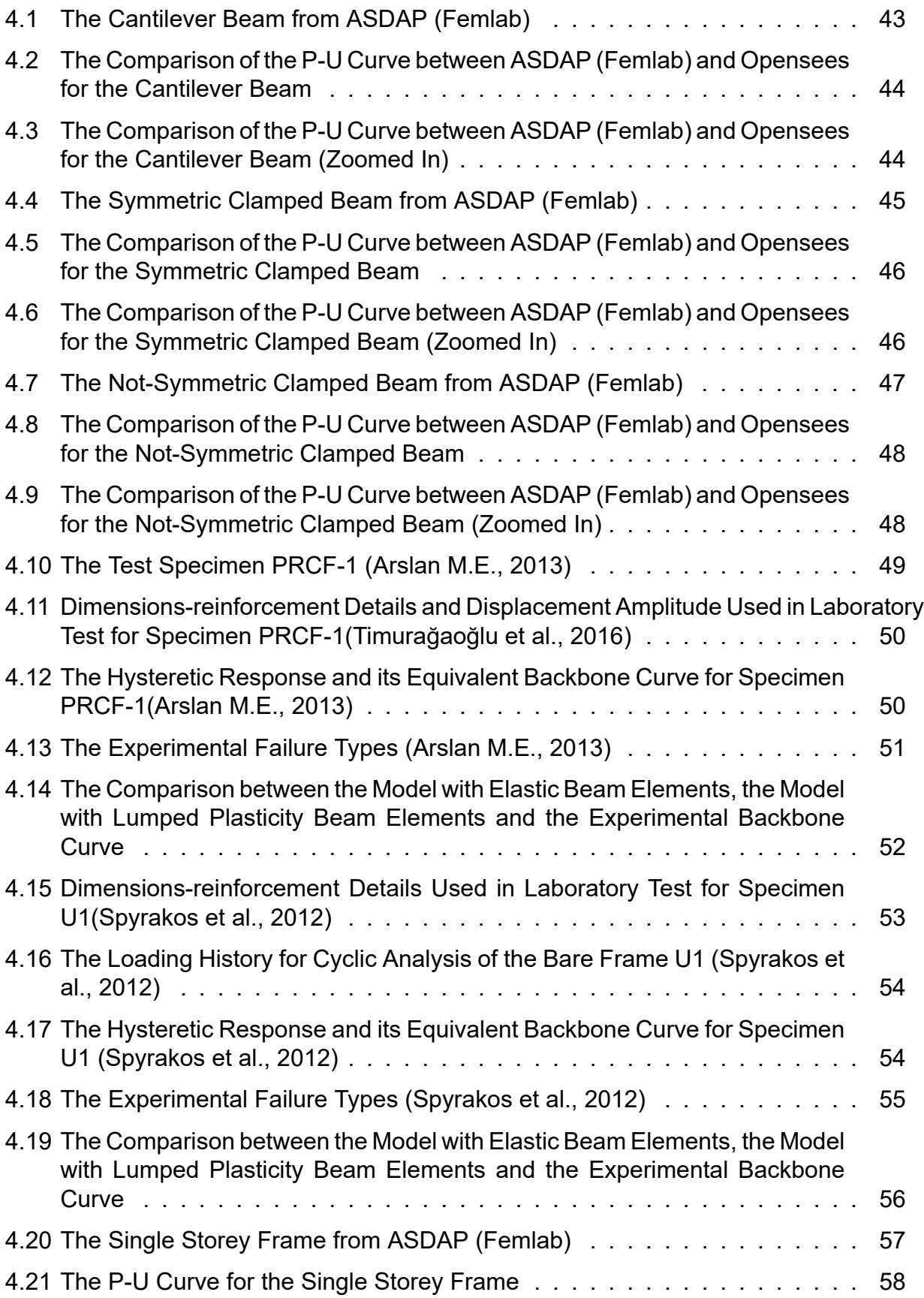

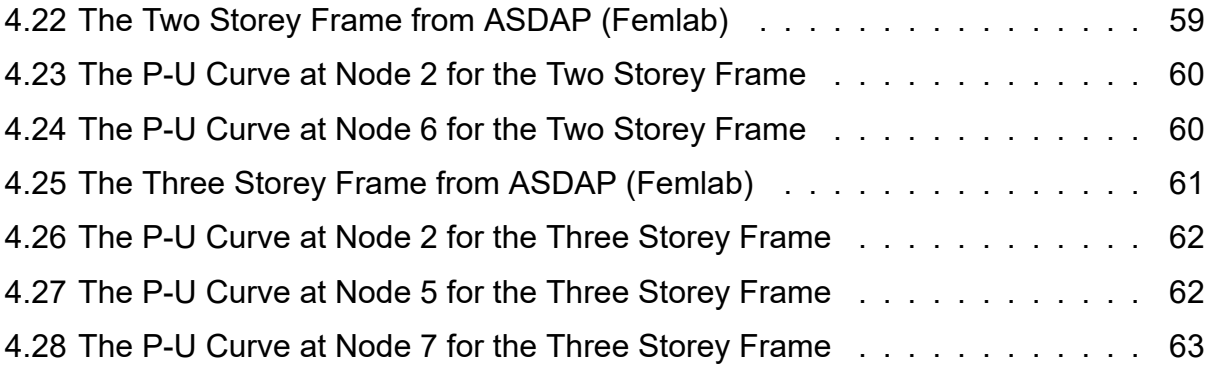

# **CHAPTER 1. INTRODUCTION**

## <span id="page-14-0"></span>**1.1 General**

<span id="page-14-1"></span>The analysis of structures is categorized into the linear and the non-linear approach. Depending on the assumption used for implementation of the loads to a structure, the static or the dynamic method is then selected (See Figure 1.1). Moreover, experimental observations have demonstrated that the behaviour of structural materials such as steel and concrete is associated with significant non-linearity, making the non-linear approach relevant when designing a safe and economical structure. [Fur](#page-14-3)thermore, one of the most crucial loading is the seismic one, which can be easily modelled in a simplified manner with the non-linear static analysis (pushover) method. As a result, the goal of the present postgraduate thesis is the development of an efficient numerical tool, which will allow the structural engineers to predict the structural performance of a structure in a simplified manner with acceptable precision and reduced computational cost.

<span id="page-14-3"></span>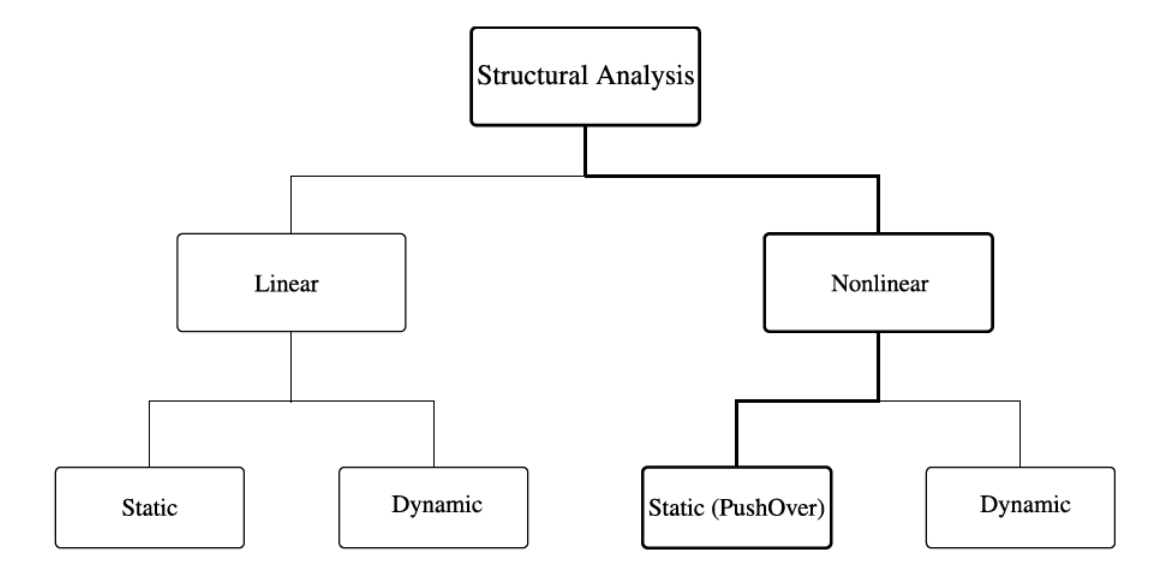

Figure 1.1: Different Approaches for the Structural Analysis of Frame Structures (Mohsen R. H., 2018)

## **1.2 Plastic Behaviour of Materials**

<span id="page-14-2"></span>Elasticity is the tendency of solid objects and materials to return to their original shape after the external forces causing a deformation are removed. An object is elastic when it comes back to its original size and shape when the load is no longer present. The elastic limit is the stress value beyond which the material no longer behaves elastically but becomes permanently deformed. For stresses beyond the elastic limit, a material exhibits

plastic behaviour. This means that the material deforms irreversibly and does not return to its original shape and size, even when the load is removed. When stress is gradually increased beyond the elastic limit, the material undergoes plastic deformation. Plasticity enables a solid under the action of external forces to undergo permanent deformation without rupture. This phenomenon is of high important for the design of economical and safe structures.

There are two wide used methods to model the plastic behaviour of the members of a structure. More specifically, the concentrated plasticity (lumped plasticity) models presume that the in-elasticity is limited to the end regions of the structural elements. This presumption is invoked by the fact that under lateral excitation (e.g. earthquake or wind), the structural elements experience larger values of bending moments at end regions. The concentrated plasticity models are constructed as a combination of either parallel or series subelements. On the other hand, the distributed plasticity assumes a parabolic distribution of the flexural and shear stiffnesses along the element length. The distributed plasticity approach involves the evaluation of the behaviour at fixed points along the element span. These points are coincident with the quadrature points and depend on the adopted integration rule. In order to obtain accurate results in the framework of distributed plasticity, the use of finer meshes, higher order shape functions, or more quadrature points along the element is required, which inevitably leads to high computational complexity and time requirements.The formulation of the distributed plasticity models are usually either based on the displacement-based element or force-based element. For this thesis, the lumped plasticity model is used for the modelling of the plastic behaviour of the members of a structure.

#### <span id="page-15-0"></span>**1.3 Scope of Postgraduate Thesis**

The human civilization was always focused on the construction of structures in order to be protected from the natural phenomena. With the development of modern technology, the methods of designing these structures is constantly evolving with the goal of minimizing their cost and increasing their durability to be desirable. For this reason, the development of mathematical models able of simulating the behaviour of reinforced concrete and steel structure -that nowadays are the main structural materials- is of high interest the last decades. And since it is experimentally observed that both of these material behave plastically after their capacity is reached, there are lot of models developed trying to simulate this behaviour. Thus the objective of this postgraduate thesis was the development of a tool -using MATLAB programming language- which will analyse structures composed of beam elements using the one component lumped plasticity theory as proposed by Giberson (1967) in order to simulate the plastic behaviour of their members under monotonic loading.

## <span id="page-15-1"></span>**1.4 Postgraduate Thesis Layout**

This postgraduate thesis has the following layout:

- Chapter 2 : The theory of the beam element, the Newton-Raphson method and the material laws, that were used in this thesis, are presented.
- Chapter 3 : The lumped plasticity beam element model and its formulation is discussed.
- Chapter 4 : A variety of examples for the lumped plasticity beam element model is presented.
- Chapter 5 : The main remarks and suggestions are highlighted.
- Bibliography : The bibliography is listed in alphabetical order.
- Appendix : Parts of the scripts developed in the programming language MATLAB for the beam element with lumped plasticity are displayed. Also, the input files used in Opensees and ASDAP (Femlab) are shown.

# **CHAPTER 2. BEAM ELEMENT, NUMERICAL METHODS AND MATERIAL LAWS**

## <span id="page-18-0"></span>**2.1 Beam Element**

## <span id="page-18-1"></span>**2.1.1 General**

<span id="page-18-2"></span>The analysis of structures using computer soft-wares requires the existence of ways to simulate them. There is a variety of methods to simulate the behaviour of a structure such as the single degree of system method. However, the beam element is the most common modelling method for buildings due to its high accuracy and its ability to simulate all of components of the structure at hand. In this section the two-dimensional beam element is analysed due to its simplicity, but its extension to the three-dimensional beam element is rather straightforward.

<span id="page-18-5"></span>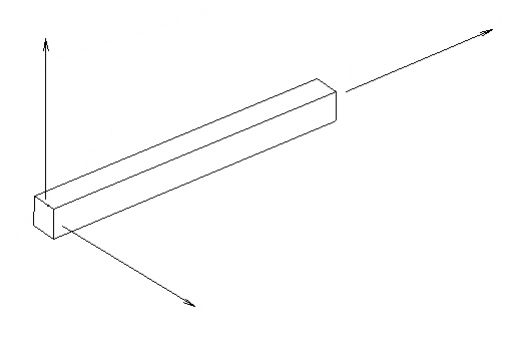

Figure 2.1: The Beam Element

## **2.1.2 Coordinate Systems and Transformation**

<span id="page-18-3"></span>It is important to define the three coordinates system of the beam element which are: the global, the local and the basic coordinate system. The local and global coordinate system are most commonly known as the Cartesian systems. The basic system -also known as corotational or natural systems- is always attached to the beam.

## **2.1.2.1 The Local Coordinate System**

<span id="page-18-4"></span>The local coordinate system follows the orientation of the element. Most specifically, the x-axis is always parallel to the beam axis and the y-axis is perpendicular to the x axis (See Figure 2.2). The direction of the x-axis is typically defined from the start node to the end node. The force and the displacement vectors in the local Cartesian system are defined as:

$$
P_e = \begin{bmatrix} F_{e1} \\ F_{e2} \\ F_{e3} \\ F_{e4} \\ F_{e5} \\ F_{e6} \end{bmatrix} u_e = \begin{bmatrix} u_{e1} \\ u_{e2} \\ u_{e3} \\ u_{e4} \\ u_{e5} \\ u_{e6} \end{bmatrix}
$$
 (2.1.1)

<span id="page-19-1"></span>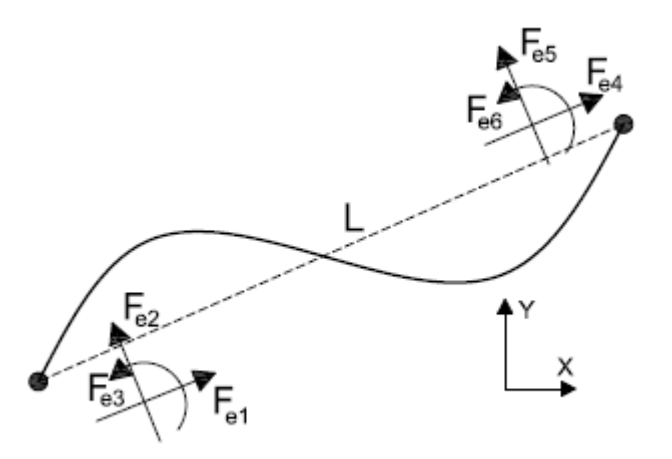

Figure 2.2: The Local Coordinate System (Fragiadakis M., 2020)

#### **2.1.2.2 The Global Coordinate System**

<span id="page-19-0"></span>All stiffness matrices and force vectors of all the beam elements are rotated to the global system in order to assemble the global stiffness matrix and solve the equation of equilibrium of the structure. The global system is common for all the elements of the structure and the global force *P<sup>g</sup>* and displacement *u<sup>g</sup>* vectors are parallel to the global x and y axes (See Figure 2.3). The force and displacement vectors are defined as:

$$
P_g = \begin{bmatrix} F_{g1} \\ F_{g2} \\ F_{g3} \\ F_{g4} \\ F_{g5} \\ F_{g6} \end{bmatrix} u_g = \begin{bmatrix} u_{g1} \\ u_{g2} \\ u_{g3} \\ u_{g4} \\ u_{g5} \\ u_{g6} \end{bmatrix}
$$
 (2.1.2)

<span id="page-20-2"></span>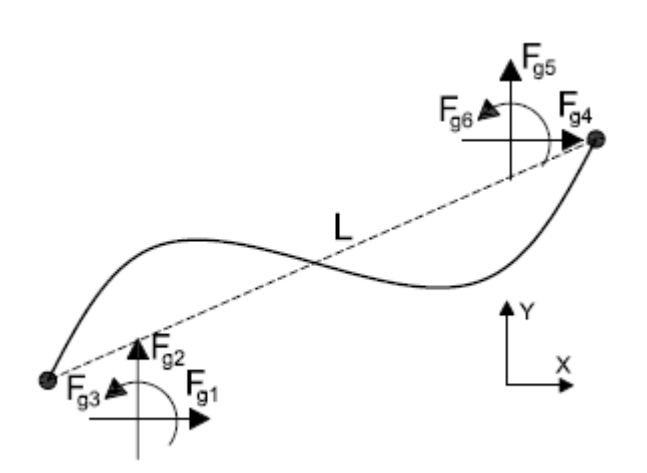

Figure 2.3: The Global Coordinate System (Fragiadakis M., 2020)

## **2.1.2.3 The Basic Coordinate System**

<span id="page-20-0"></span>As described by Fragiadakis M. (2020), the entire structure deforms from its original configuration when it is loaded. As a result the displacement vectors *u<sup>e</sup>* and *u<sup>g</sup>* - which contain information on how a beam element rotates, translates and deforms- include rigid body rotation and translations, which should be removed from the motion of the beam because they do not have any straining effect on each individual element. That is the reason why the basic system was introduced, which is a coordinate system attached to each element monitoring its motion as it deforms. Forces and displacements in the basic coordinate system are obtained from corresponding quantities of the local coordinate system using simple algebraic operations that allow removing the effect of rigid body motion from the displacement or the force vectors. The basic system has three degrees-of-freedom and the displacement vector *v* consists of: the axial elongation *e* and the two bending rotations  $\theta_1$ ,  $\theta_2$  at each end. Moreover, the basic force vector *S*, consists of the axial force *P* and two bending moments *M*1, *M*2, respectively (See Figure 2.4). Thus S and v can describe any stress condition of a deformed beam element, which is required for geometric and material non-linearity problems.The basic force and displacement vectors are defined as:

$$
S = \begin{bmatrix} P \\ M_1 \\ M_2 \end{bmatrix} v = \begin{bmatrix} e \\ \theta_1 \\ \theta_2 \end{bmatrix}
$$
 (2.1.3)

#### **2.1.2.4 Transformations Between Coordinate Systems**

<span id="page-20-1"></span>The transformation between the local and the global Cartesian system is obtained using the transformation matrix T -where q is the element orientation angle and  $c = cos(q)$ ,

<span id="page-21-0"></span>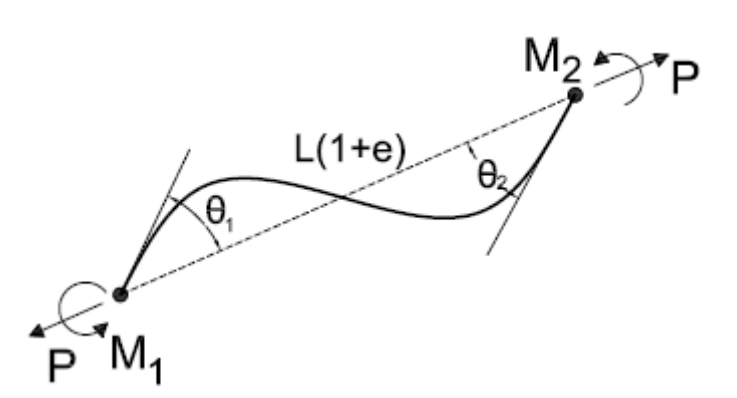

Figure 2.4: The Basic Coordinate System (Fragiadakis M., 2020)

 $s = sin(q)$ - as describe below:

$$
T = \begin{bmatrix} c & s & 0 & 0 & 0 & 0 \\ -s & c & 0 & 0 & 0 & 0 \\ 0 & 0 & 1 & 0 & 0 & 0 \\ 0 & 0 & 0 & c & s & 0 \\ 0 & 0 & 0 & -s & c & 0 \\ 0 & 0 & 0 & 0 & 0 & 1 \end{bmatrix}
$$
 (2.1.4)

$$
F_g = T^T F_e \tag{2.1.5}
$$

$$
u_g = T^T u_e \tag{2.1.6}
$$

For small displacements -that are of interest for this thesis-, the relationship between the forces in the basic and the local Cartesian coordinate system are obtained as follows (See Figure 2.5):

- $F_1 = -P$
- $F_2 = \frac{M_1 + M_2}{L}$ *L*
- $F_3 = M_1$
- $F_4 = P$
- $F_5 = -\frac{M_1 + M_2}{L}$ *L*
- $F_6 = M_2$

Thus the above equations in a matrix form:

$$
\begin{bmatrix} F_1 \\ F_2 \\ F_3 \\ F_4 \\ F_5 \\ F_6 \end{bmatrix} = \begin{bmatrix} -1 & 0 & 0 \\ 0 & \frac{1}{L} & \frac{1}{L} \\ 0 & -1 & 0 \\ 1 & 0 & 0 \\ 0 & -\frac{1}{L} & -\frac{1}{L} \\ 0 & 0 & 1 \end{bmatrix} \begin{bmatrix} P \\ M_1 \\ M_2 \end{bmatrix}
$$
 (2.1.7)

Therefore, the combined equation derived for the forces is the following:

$$
P_e = b_e S \tag{2.1.8}
$$

<span id="page-22-0"></span>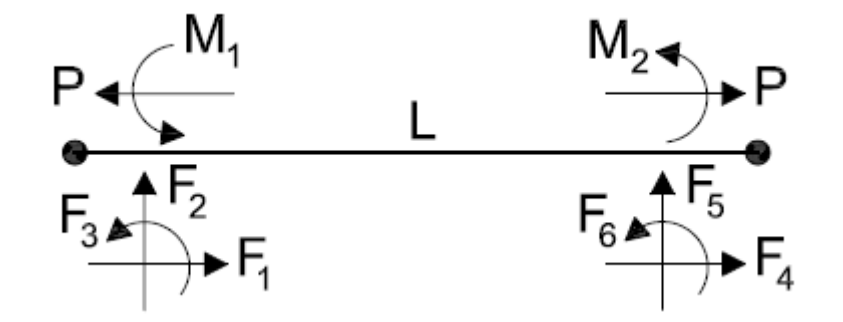

Figure 2.5: The Basic and Local Forces (Fragiadakis M., 2020)

Under the assumption of small displacements, according to Fragiadakis M.(2020) it is shown that the rigid body rotation *β* is equal to:

• 
$$
\beta = \frac{u_5 - u_2}{L} = \frac{u_5 - u_2}{L_0}
$$

Therefore, the relationship between the displacements in the basic and the local Cartesian coordinate system are obtained as follows (See Figure 2.6):

$$
\bullet \ \ e=u_4-u_1
$$

• 
$$
\theta_1 = u_3 - b = \frac{u_5 - u_2}{L}
$$

• 
$$
\theta_2 = u_6 - b = \frac{u_5 - u_2}{L}
$$

Grouping the above equations in a matrix form:

$$
\begin{bmatrix} e \\ \theta 1 \\ \theta 2 \end{bmatrix} = \begin{bmatrix} -1 & 0 & 0 & 1 & 0 & 0 \\ 0 & \frac{1}{L} & 1 & 0 & -\frac{1}{L} & 0 \\ 0 & \frac{1}{L} & 0 & 0 & -\frac{1}{L} & 1 \end{bmatrix} \begin{bmatrix} u_1 \\ u_2 \\ u_3 \\ u_4 \\ u_5 \\ u_6 \end{bmatrix}
$$
 (2.1.9)

п

 $\mathbf{I}$ 

Therefore, the combined equation derived for the displacements is the following:

$$
v = b_e^T u_e \tag{2.1.10}
$$

<span id="page-23-2"></span>It is highlighted that the opposite transformations from local to basic displacements is not possible. Also, the transformation equations are obtained in a similar fashion for large displacements -see Fragiadakis M. (2020) for more details.

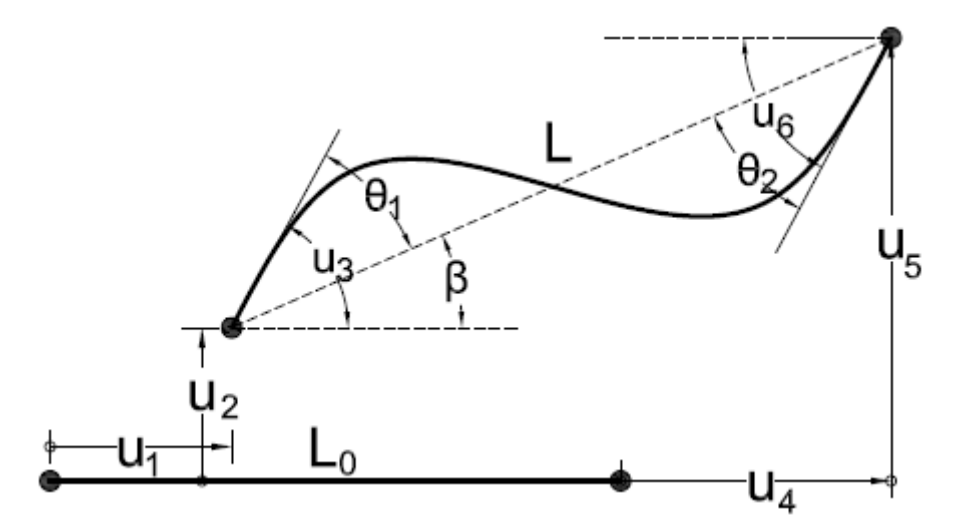

Figure 2.6: The Basic and Local Displacements (Fragiadakis M., 2020)

#### <span id="page-23-0"></span>**2.1.3 Stiffness Matrix and Internal Forces**

#### <span id="page-23-1"></span>**2.1.3.1 Stiffness Matrix**

The tangent stiffness matrix consists of two matrices, the first term represents the geometric contribution and the second is the material contribution. More specifically, the tangent stiffness matrix of a beam element at the local system will be:

$$
K_e = K_T = K_E + K_G \tag{2.1.11}
$$

Therefore the tangent stiffness matrix of a beam element at the global system will be:

$$
K_g = T^T K_E T + T^T K_G T \tag{2.1.12}
$$

However, for this thesis only the material contribution is considered. As a result, the stiffness matrix used is:

$$
K_e = \begin{bmatrix} \frac{EA}{L} & 0 & 0 & \frac{-EA}{L} & 0 & 0\\ 0 & \frac{12EI}{L^3} & \frac{6EI}{L^2} & 0 & \frac{-12EI}{L^3} & \frac{6EI}{L^2}\\ 0 & \frac{6EI}{L^2} & \frac{4EI}{L} & 0 & \frac{-6EI}{L^2} & \frac{2EI}{L}\\ \frac{-EA}{L} & 0 & 0 & \frac{EA}{L} & 0 & 0\\ 0 & \frac{-12EI}{L^3} & \frac{-6EI}{L^2} & 0 & \frac{12EI}{L^3} & \frac{6EI}{L^2}\\ 0 & \frac{6EI}{L^2} & \frac{2EI}{L} & 0 & \frac{-6EI}{L^2} & \frac{4EI}{L}\end{bmatrix}
$$
(2.1.13)

For the basic system -when the deformations are known-, we derive the forces as follows:

•  $N = \frac{E A e}{L}$ *L*

• 
$$
M_1 = \frac{2EI}{L}(2\theta_1 + \theta_2)
$$

• 
$$
M_2 = \frac{2EI}{L}(\theta_1 + 2\theta_2)
$$

Gathering the above relationships in a matrix form, we have the following equation:

$$
\begin{bmatrix} P \\ M_1 \\ M_2 \end{bmatrix} = \begin{bmatrix} \frac{EA}{L} & 0 & 0 \\ 0 & \frac{4EA}{L} & \frac{2EA}{L} \\ 0 & \frac{2EA}{L} & \frac{4EA}{L} \end{bmatrix} \begin{bmatrix} e \\ \theta 1 \\ \theta 2 \end{bmatrix}
$$
 (2.1.14)

As a result, we obtain the stiffness matrix  $K_N$  in the basic system as:

$$
K_N = \begin{bmatrix} \frac{EA}{L} & 0 & 0\\ 0 & \frac{4EA}{L} & \frac{2EA}{L} \\ 0 & \frac{2EA}{L} & \frac{4EA}{L} \end{bmatrix}
$$
 (2.1.15)

Therefore the relationship between the basic and local stiffness matrix is the following:

$$
K_e = b_e K_N b_e^T
$$
\n(2.1.16)

#### <span id="page-24-0"></span>**2.1.3.2 Internal Forces**

The calculation of the internal forces of the beam element is necessary in order to check if the system is in equilibrium. The internal basic forces *S* are obtained as shown below:

$$
S = K_N v \tag{2.1.17}
$$

In the local Cartesian system the vector of internal forces will be:

$$
F_e = b_e S \tag{2.1.18}
$$

The internal forces F should be finally expressed in the global system in order to check if the system is in equilibrium:

$$
F_g = T^T F_e \tag{2.1.19}
$$

Also, the following equation holds for the transformation of forces between the basic and the local coordinate system:

$$
S = (b_e^T b_e)^{-1} b_e^T F_e
$$
 (2.1.20)

#### <span id="page-24-1"></span>**2.2 Numerical Methods**

#### <span id="page-24-2"></span>**2.2.1 General**

When dealing with non-linear problems, the following equation for internal forces cannot be estimated explicitly:

$$
f_s = K_s u_s \tag{2.2.1}
$$

Therefore iterative solution algorithms are required to solve this problem. The most commonly used algorithm is Newton-Raphson which is an incremental step method for finding successively better approximations to the roots of a non-linear set of equations. Alternative versions of this method were proposed in the literature for handling the incremental steps, such as the Force-Control, the Displacement-Control and the Arc-Length. For this thesis, the Force-Control Newton-Raphson Method is used.

## <span id="page-25-0"></span>**2.2.2 The Newton-Raphson Method (Force-Control)**

According to Markou G. (2011), if the structural problem at hand contains non-linearities (material and/or geometrical) in order to find the equilibrium state between the internal forces of the structure and the external loads, it is assumed that the applied loads can be expressed as a function of pseudo-time *t*, for static problems, and the equilibrium at each step can be expressed as:

$$
F_{s,t} - R_{s,t} = 0 \tag{2.2.2}
$$

where *Fs,t* are the externally applied nodal forces of the structure at time t and *Rs,t* are the nodal forces that correspond to the internal stresses of the structure. The relation of the above equation expresses the equilibrium of the system in the current deformed geometry accounting for all non-linearities. It is important to note that, this relation is general and applies also for dynamic problems where the forces due to inertia and damping are included in the array. Therefore, by dividing the external forces into *n* load steps and by using a specific load increment ( $Dt=\frac{1}{n}$  $\frac{1}{n}$ ), the external loads are applied incrementally and at each time step a new load increment is added to the structure external loading. This requires the satisfaction of the above equation through the whole loading time history. For the case of static loads, the definition of time is only a convenient variable which specifies different load levels and, correspondingly, different structural configurations. Assuming that *i* is the current load step of the analysis, then the accepted solution can be stated as:

$$
u_{s,t}, t = iDt \tag{2.2.3}
$$

therefore, the solution of the next load increment at time  $t + Dt$  will be:

$$
u_{s,t+Dt} = u_{s,t}, Du_s = u_{s,Dt}, t_{i+1} = (i+1)Dt
$$
\n(2.2.4)

For the computation of the unknown displacements at load increment  $t_{i+1}$  a prediction of the solution is obtained by using the stiffness matrix of the previous load increment.

$$
K_{s,t}Du_{s,t+Dt}=Df_{s,t+Dt}
$$
\n
$$
(2.2.5)
$$

The next stage of the non-linear algorithm is to compute the resisting forces at each node of the structure and assemble the array in order to verify if the equation of equilibrium is satisfied. In non-linear solution algorithms, this equation is never equal to zero thus a convergence criterion is applied which specifies if convergence is achieved. The result of the equation of equilibrium is the vector of the residual forces. This vector is used in order to compute the error of the iterative procedure according to the adopted convergence criterion.

$$
e_{er} = \frac{||Du_{s,j}||}{||u_{s,t+Dt}||} \leq e_D \tag{2.2.6}
$$

$$
e_{er} = \frac{||F_{s,t+Dt} - R_{s,t+Dt}||}{||F_{s,t+Dt} - R_{s,t}||} \le e_F
$$
\n(2.2.7)

$$
e_{er} = \frac{D u_{s,j} ||F_{s,t+Dt} - R_{s,t+Dt}||}{D u_{s,1} ||F_{s,t+Dt} - R_{s,t}||} \leq e_F
$$
\n(2.2.8)

$$
r_{s,j} = F_{s,t+Dt} - R_{s,t+Dt}
$$
\n(2.2.9)

where  $j$  is the corresponding internal iteration,  $e_D$  is the displacement,  $e_F$  is the force and  $e_G$  is the energy convergence tolerance criterion, respectively. For each internal iteration  $j$ , the stiffness matrix of the structure is updated by using the new material properties which are implemented through the material constitutive matrix **C** of the finite element formulation. If the numerical problem at hand accounts for geometrical non-linearities, then the stiffness matrix of the FE model is also affected by the current configuration. The updated global stiffness matrix is known as the tangent stiffness matrix. In the event that the convergence criterion is not satisfied, the residual forces are applied as external forces and the non-linear solution algorithm proceeds with the  $j + 1$  internal iteration.

<span id="page-26-0"></span>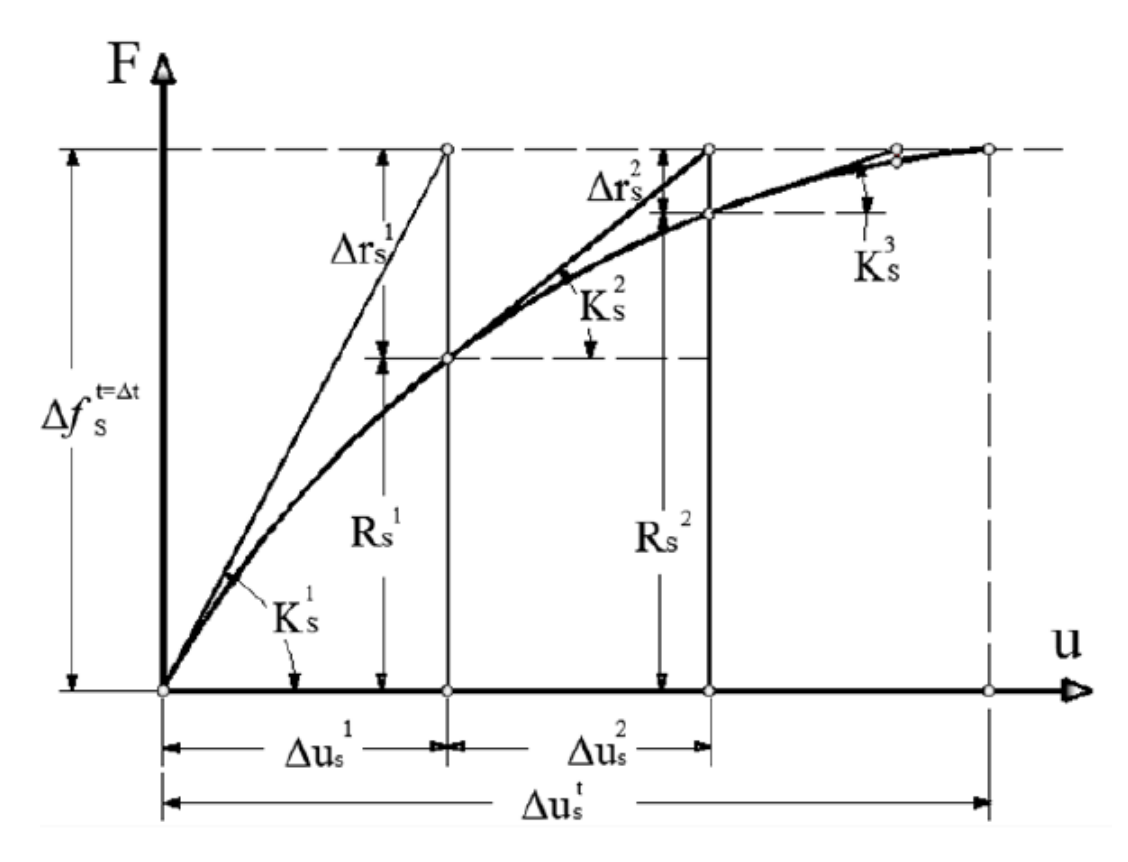

Figure 2.7: The Full Newton-Raphson Iterative Scheme (Markou G., 2011)

28 SECTION 2.3

When the global stiffness matrix of the structure is updated for each internal iteration, then we have the full NR scheme (See Figure 2.7). This is computationally demanding with respect to the computational effort required for the factorization and back substitution procedures of the stiffness matrix at each iteration, but at the same time this effort is counter balanced by the increased convergenc[e pro](#page-26-0)perties of the method. A reduction of the computational cost per iteration may be achieved with alternative NR algorithms like the "Modified" scheme or quasi-Newton scheme, where the stiffness matrix is updated after a specific number of internal iterations or implicitly after each iteration, respectively, during the solution procedure. The disadvantage of these methods is the slow convergence rate for cases with strong non-linearities requiring larger number of iterations until convergence. This is illustrated in Figures 2.8 and 2.9 where two NR schemes are presented. It is worth mentioning that the force-control NR schemes appear to be numerically less stable than the corresponding displacement-control.

<span id="page-27-0"></span>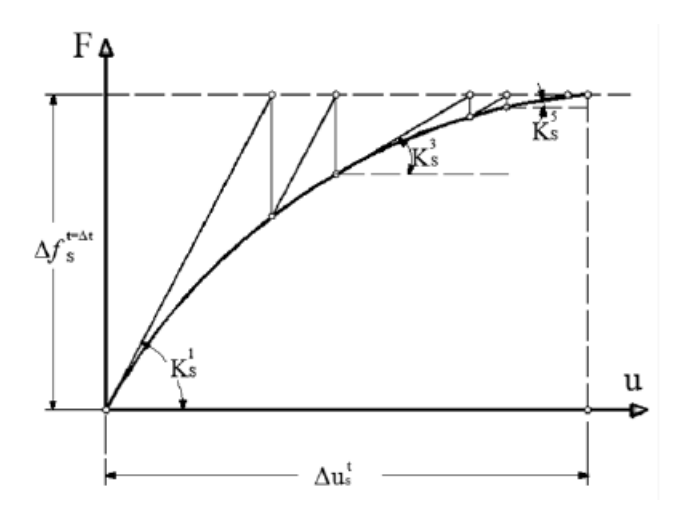

<span id="page-27-1"></span>Figure 2.8: The Modified Newton-Raphson Iterative Scheme (Markou G., 2011)

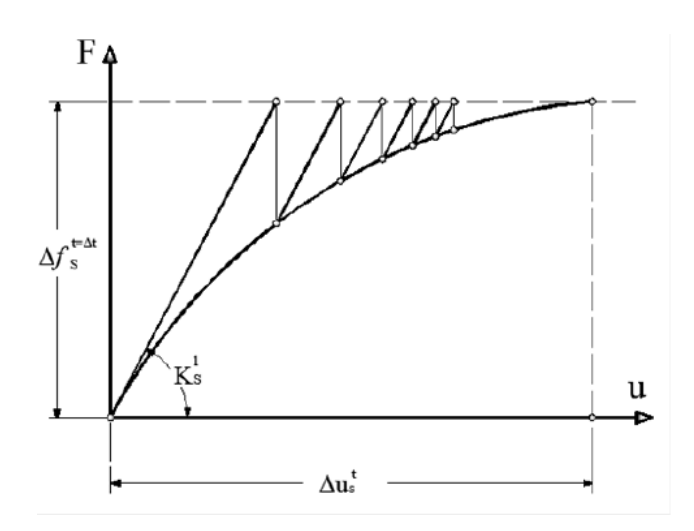

Figure 2.9: The Quasi Newton-Raphson Iterative Scheme (Markou G., 2011)

## <span id="page-28-0"></span>**2.3 Material Laws**

#### <span id="page-28-1"></span>**2.3.1 General**

The selection of the right material law for the members of structures -when analysing themis of high importance, in order to simulate correctly their properties and behaviour. The constitutive relationships selected will govern the performance of the structure analysed, especially when the analysis is non-linear. Therefore, the choice of a material model should be made carefully, taking on mind the structure's type and the way it is simulated. In this section, the elastic and bilinear model will be presented briefly.

#### <span id="page-28-2"></span>**2.3.2 Elastic Model**

Elastic design is carried out by assuming that at design loads structures behave in a linearly elastic manner. Since the element forces are determined based on elastic behaviour, the design is governed by elastic stiffness distribution (ratios) among the system elements. It is commonly understood that most structures designed by elastic method possess considerable reserve strength beyond elastic limit until they reach their ultimate strength. The reserve strength is derived from factors, such as structural redundancy, ability of structural members to deform inelastically without major loss of strength (i.e., ductility). However, one drawback of using elastic method for designing such structures with ductile members is that the reserve strength beyond elastic limit is neither quantified nor utilized explicitly. But more importantly, the yield state of the structure at ultimate strength level is also not known. The yield mechanism may involve structural members that could lead to undesirable system performance under accidental overloading or extreme events, such as strong earthquake ground motion, blast, impact, etc.

The Force-Displacement relationship for the **Linear Elastic Model** is described from the following equation:

$$
F = K_{elastic} u \tag{2.3.1}
$$

<span id="page-28-3"></span>, where  $K_{elastic}$  is the elastic stiffness,  $u$  the displacement and  $F$  is the imposed force.

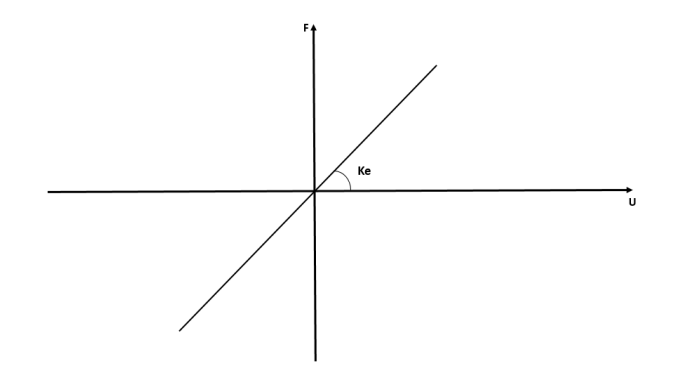

Figure 2.10: The Linear Elastic Model (Repousis N., 2019)

## <span id="page-29-0"></span>**2.3.3 Non Linear Models**

#### <span id="page-29-1"></span>**2.3.3.1 General**

In the present postgraduate thesis, only monotonic loading case are examined, therefore the bilinear model can be used for the simulation of both reinforced concrete and steel structures with relatively high accuracy. However, more sophisticated hysteretic material laws might be needed when cyclic loading is examined as shown by Repousis N. (2019).

#### **2.3.3.2 Bilinear Model**

The **Bilinear Model** is described by two curves:

- the elastic curve, when the material behaves elastically
- the inelastic curve, after the material has yielded i.e. the yield criterion is met

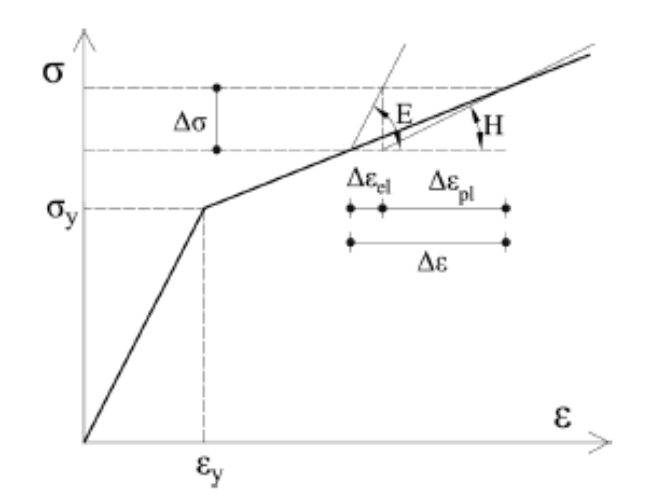

Figure 2.11: The Bilinear Model (Fragiadakis M., 2020)

The estimation of the stress for each step can be computed as follows (the same procedure can be used for force-displacement or moment-curvature relationships):

- $a_i = max[\sigma_{i-1} \sigma_{y0}, \frac{b}{b-1}]$  $\frac{b}{b-1}(\sigma_{i-1} - E\epsilon_{i-1})$ ]
- *σelastic* = *σ<sup>i</sup>−*<sup>1</sup> + *Eϵincrement*
- $\eta = \sigma_{elastic} a_i$
- $q = |\eta| \sigma_{y0}$
- if  $q \leq 0$ , then  $\sigma_i = \sigma_{elastic}$

• if  $q > 0$ , then  $\sigma_i = \sigma_{elastic} - sign(\eta) E_0 \epsilon_{increment, plastic}$  ,where  $\epsilon_{increment, plastic} = \frac{q(1-b)}{E_0}$ 

Where:

- *E* is the elastic modulus of the material
- *b* is the hardening ratio
- $\sigma_{\nu 0}$  is the yield stress
- *σ<sup>i</sup>−*<sup>1</sup> is the stress at step *i −* 1
- *ϵ<sup>i</sup>−*<sup>1</sup> is the strain at step *i −* 1
- *ϵincrement* is the strain increment from step *i −* 1 to step *i*
- $\bullet$   $\sigma_i$  is the stress computed for the step  $i$

At the initial development stage of non-linear dynamic analysis, the bilinear hysteretic model was used by many investigators. As described above the response point moves:

- on the elastic stiffness line before the yield stress is reached
- after yielding the response point moves on the perfectly plastic line until unloading takes place
- upon unloading, the response point moves on the line parallel to the initial elastic line i.e unloading stiffness after yielding is equal to the initial elastic stiffness

<span id="page-30-0"></span>This model does not consider degradation of stiffness under cyclic loading. This is the reason why more sophisticated models -such as Clough and Johnston - were developed in order to describe the hysteretic behaviour of materials such as steel and reinforced concrete. However, this hysteretic behaviour exceeds the scope of this thesis.

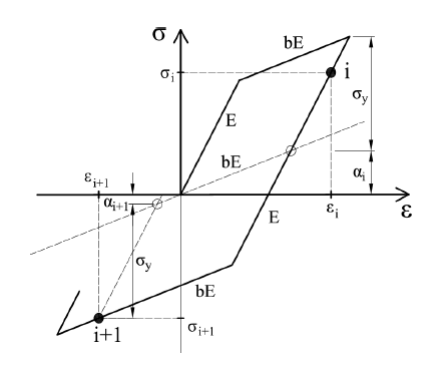

Figure 2.12: The Bilinear Hysteretic Model with Kinematic Hardening(Fragiadakis M., 2020)

# **CHAPTER 3. BEAM ELEMENT WITH LUMPED PLASTICITY**

## **3.1 General**

<span id="page-32-0"></span>The prediction of the distribution of forces and deformations in structures under earthquake excitations requires arithmetically accurate models, that are able to describe the non-linear behaviour that is expected in the critical regions after plastic hinges have appeared. It should be noted here that the term plastic hinge is used to describe a section of structural element in which a plastic bending occurs. The lumped plasticity models are one of the main categories of such models developed, that are able to describe this behaviour. In this section, previous work presented in the literature regarding the different lumped plasticity models will be discussed briefly with main focus on the series model presented by Giberson(1967).

## **3.2 Different Models of Lumped Plasticity**

<span id="page-32-1"></span>It is observed by experimental investigations that under seismic excitations the inelastic behaviour of frames is mainly concentrated at the ends of girders and columns where maximum moments occur -opposed to element dead and live loads that produce moments in the middle span of beam members-. Therefore, it is assumed by lumped plasticity formulation that the inelasticity is "lumped" at the ends of the members and the rest behave linear elastic. Comprehensive reviews of the lumped plasticity models are presented in Fragiadakis(2020), Markou G. (2011) and Reshotkina (2015), among others.

The last decades, several concentrated plasticity models known as "lumped plasticity models" have been proposed in order to simulate the inelastic deformations of the member under seismic loading. These models are constructed as a combination of either parallel or series subelements. The first point-hinge model was introduced by Clough, Benuska and Wilson in 1965, and is named the two-component model. It consists of two structural beam components in a parallel series. One component is elastic-perfectly plastic, while the other is elastic without any ultimate limit (See Figure 3.1). The elastic member accounts for the strain hardening characteristics of the reinforcing steel, while the elastic perfectly plastic member accounts for yielding of the reinforcement. The interaction between these two components enables the model to represent bilin[ear](#page-33-0) response. As the formulation is based on a parallel model, the total beam stiffness is determined by directly summing up the stiffnesses of both components. The factor *γ* represents the ratio between the elastic stiffness *EI* and the post-yield stiffness (1 *− γ*)*EI*. Thus the elastic rotational stiffness will be the sum of both components:

$$
K_{elastic} = \gamma EI + (1 - \gamma) EI = EI \tag{3.2.1}
$$

while the post-yield stiffness will be the rotational stiffness of only the second component, as the first component has reached perfect plasticity, and therefore has zero stiffness. The moment-curvature relation of the two-component model is shown in Figure 3.2. Despite the two-component model's strength of simulating an exact bilinear response, it does not represent the cyclic loading of concrete members with sufficient accuracy. The model overestimates the energy dissipation when members are subjected to inelastic load cycles. Therefore the model is only applicable for steel members with stable hysteresis loops, or non-cyclic inelastic deformations concrete members.

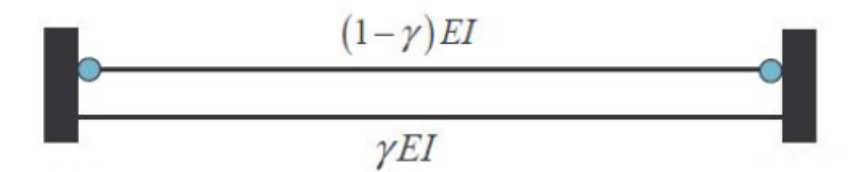

<span id="page-33-1"></span><span id="page-33-0"></span>Figure 3.1: The Two Component Model (Gharakhanlo A.,2014)

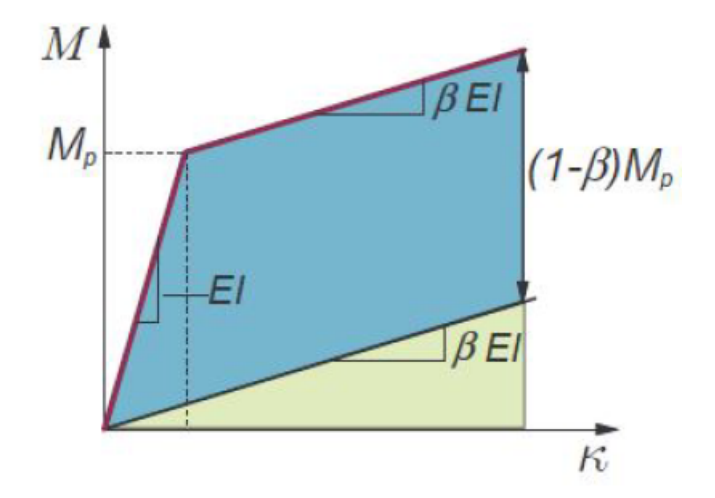

Figure 3.2: The Moment-Curvature Relation of the Two-Component Model (Gharakhanlo A.,2014)

The multicomponent extension of the model was developed by Aoyama and Sugano. The model consists of three elastic elements and two unique elasto-plastic rotational springs with trilinear hysteresis behaviour. The unique characteristic of the two rotational springs allows different level of concrete cracking and reinforcement steel yielding at the two ends of the element. However, due to the lack of versatility in the hysteresis loop of the multicomponent beam model, Giberson (1967) proposed a one-component beam element with rotational springs attached to its ends in series. It consists of a linear elastic beam with non-linear rotational springs at its member ends (See Figure 3.3). These springs only contribute to the rotational stiffness when the plastic capacity of the beam is reached at a particular end. The advantage is that the rotation depends solely on the moment acting at the end and thus any moment rotation hysteresis model [ca](#page-34-0)n be assigned to the spring. Therefore, the one component beam element is able to describe curvilinear hysteresis loop, hence more appropriate for the hysteretic behaviour of RC members. The performance of the "one component model" is expected to be reasonably good for

<span id="page-34-0"></span>relatively low-rise frame structures, in which the inflection point of the column is close to the mid-height. The one-component or series model will be further examined in the following section.

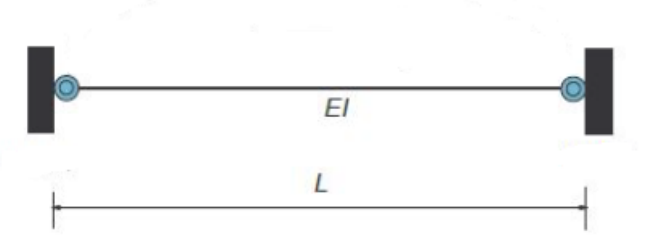

Figure 3.3: The One-Component or Series Model (Gharakhanlo A.,2014)

One major limitation of the concentrated plasticity models that needs to be attended is the effect of zero inelastic length zone that may lead to an overestimation of the ultimate strength of structures. Therefore, a more refined model of the nonlinear behavior of RC girders was first proposed by Soleimani et. al. (1979). More specifically, according to Filippou and Issa (1988) since the deformations of the girder before yielding of the reinforcement are accounted for in the elastic beam subelement, the spread rigid-plastic subelement only accounts for the inelastic girder deformations which take place when the end moments exceed the yield moment. The spread rigid-plastic beam subelement consists of two regions of finite length where the plastic deformations of the girder take place. These regions are connected by an infinitely rigid bar (See Figure 3.4). The length of each plastic zone varies during the response history as a function of the moment distribution in the girder. The model thus accounts for the gradual spread of inelastic deformations into the girder and the shift of the inflection point during th[e re](#page-34-1)sponse time history.

<span id="page-34-1"></span>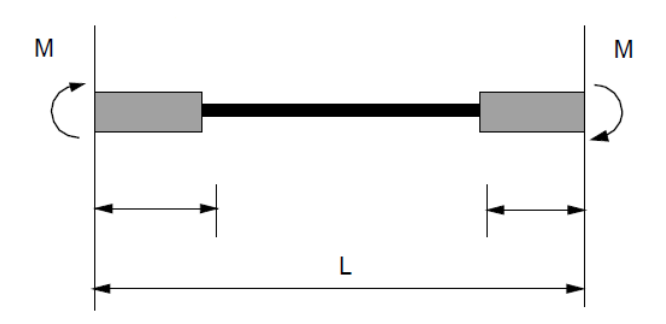

Figure 3.4: The Soleimni et al.(1979) Model (Filippou and Issa,1988)

Al-Haddad and Wight (1986) modified this model by varying the location of the plastic

hinges at the ends of the member. This model accounts for rigid end zones in conjunction with an elastic line element. The inelastic action is concentrated at the two plastic hinge locations (See Figure 3.5).

<span id="page-35-0"></span>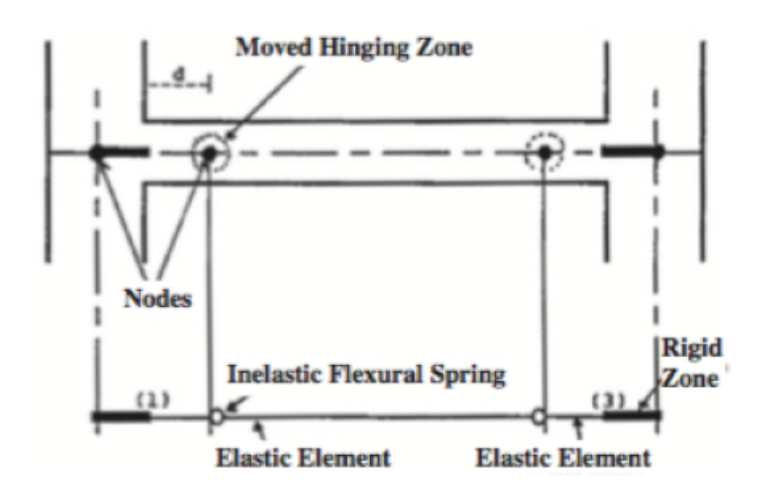

Figure 3.5: The Al-Haddad and Wight (1986) Model (Fragiadakis M.,2020)

The non-linear frame models based on the concentrated plastic hinge concepts are a simplification of the actual behaviour of reinforced concrete members which is characterized by the gradual spread of inelastic deformations along the member as a function of the loading history (See Figure 3.7). The element formulations of the concentrated plasticity models are based on plasticity relationships between the member end forces and the member end deformations, and therefore these relationships require calibrations based on expected axial load and [mom](#page-36-2)ent gradient along the member. The main advantage of concentrated plasticity models is their relative simplicity and computational efficiency.

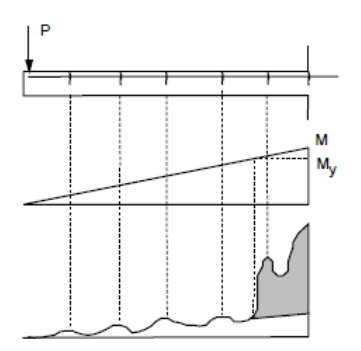

<span id="page-35-1"></span>Figure 3.6: Development of Plastic Hinge in the case of a Cantilever Beam Loaded by a Concentrated Load at the Tip (Filippou and Issa,1988)

In subsequent models, the interaction between axial force and bending moment was included to account for the effect of the pullout-reinforcing steel and the effect of the concrete-filled tubes as mentioned by Fragiadakis M. (2020). To overcome some of the
limitations in the single-component hinge models, recent studies have employed yieldsurface and evolution models approach to account for the force interaction in the case of multiaxial loading [Ricles et al. (1998), ElMandooh Galal (2003), Kaul (2004)] as suggested by Reshotkina (2015).

### **3.3 The Giberson (1967) Model**

#### **3.3.1 General**

Giberson (1967) proposed the one-component beam element model for modelling elastoplastic frame structures in his PhD thesis. This model is based on series spring analogy. It consists of two components. The first one is the perfectly elastic beam-column member, which has a length equal to the real member length. The second component are the two zero-length rotational springs, that are placed at the ends of the elastic member. The non-linear behaviour of the beam or column is simulated by the rotational springs. One of the major advantages of this model is that any moment-rotation hysteretic rule can be assigned into the springs. On the other hand, only member-end rotational springs cannot accurately estimate rotations along the member because different non-linear curvature distribution occurs in case of different zero moment points. Moreover, the stiffnessess of the rotational springs are defined by using the assumption that the contraflexure point is at midspan, due to asymmetric moment distribution. However, once yielding occurs at the member-end, the curvature distribution and contraflexure point changes. Hence, midspan assumption is not valid, but it can be used in practical modelling approach, for the sake of simplicity, particularly in the case of low-rise buildings that the contraflexure point of columns or structural walls locates relatively close to midheight (Otani 1980). As mentioned above, inelastic shear strain effect on both the member-end rotation and response of the member cannot be taken into account using one-component beam column element modelling approach.

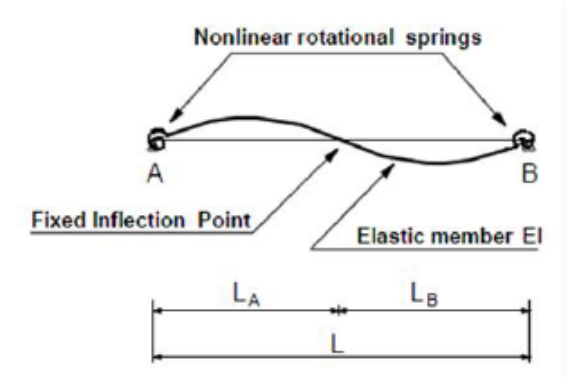

Figure 3.7: The One-Component Model (Fragiadakis M.,2020)

## **3.3.2 Stiffness Matrix and Internal Forces**

As described by Fragiadakis M. (2020), the Giberson (1967) model consists of an elastic beam member and two springs, that their flexibilities are positioned at the beam ends (See Figure 3.8). Specifically, the values of the springs' flexibilities are:

• 
$$
f_{s1} = \frac{1}{k_{s1}}
$$

• 
$$
f_{s2} = \frac{1}{k_{s2}}
$$

<span id="page-37-0"></span>Their stiffness is infinite when the beam end is elastic and equal to the inverse of the spring stiffness otherwise.

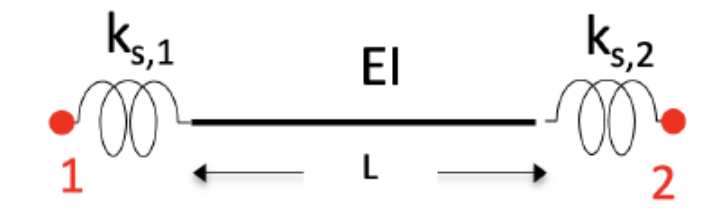

Figure 3.8: The Series Model's Components (Fragiadakis M.,2020)

Also, the flexibility matrix  $F_E$  of the elastic member at the basic coordinate system is:

$$
F_E = \begin{bmatrix} \frac{L}{EA} & 0 & 0\\ 0 & \frac{L}{3EI} & \frac{-L}{6EI} \\ 0 & \frac{-L}{6EI} & \frac{L}{3EI} \end{bmatrix}
$$
 (3.3.1)

Furthermore, the two springs are considered as zero-length elements thus in the basic coordinate system their contribution -for each one of them- can be written:

$$
F_{s1} = \begin{bmatrix} 0 & 0 & 0 \\ 00 & f_{s1} & 0 \\ 00 & 0 & 0 \end{bmatrix}
$$
 (3.3.2)

$$
F_{s2} = \begin{bmatrix} 0 & 0 & 0 \\ 0 & 0 & 0 \\ 0 & 0 & f_{s2} \end{bmatrix}
$$
 (3.3.3)

And since the three elements are in series, their flexibilities can be added in order to calculate the total flexibility of the element:

$$
F_N = F_E + F_{s1} + F_{s2} = \begin{bmatrix} \frac{L}{EA} & 0 & 0 \\ 0 & \frac{L}{3EI} + \frac{1}{k_{s1}} & \frac{-L}{6EI} \\ 0 & \frac{-L}{6EI} & \frac{L}{3EI} + \frac{1}{k_{s2}} \end{bmatrix}
$$
(3.3.4)

Therefore, the total stiffness of the element is equal to:

$$
K_N = (F_N)^{-1}
$$
\n(3.3.5)

The properties of the two rotational springs should be determined with cautious in order to describe correctly the behaviour of the real problem. Specifically, when the behaviour is linear elastic, the spring should not affect the stiffness of the member. But when the yielding occurs, the member should have the correct stiffness.

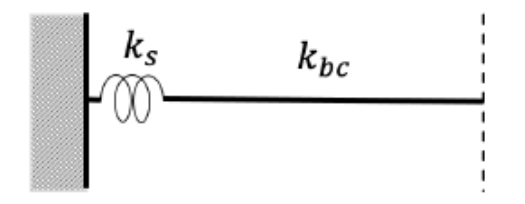

<span id="page-38-0"></span>Figure 3.9: A Cantilever Beam with a Rotational Spring (Fragiadakis M.,2020)

Consider the example of simple cantilever beam (See Figure 3.9) for ease of understanding. When the element is linear elastic, the stiffness should be equal to that of the elastic cantilever beam. Therefore, if *k<sup>s</sup>* and *kbc* is the rotational stiffness of the spring and the beam, respectively, the total stiffness *k<sup>m</sup>* of the structure -t[he s](#page-38-0)ystem of beam combined with the spring- will be *km*. And since the spring and the member are connected in series, we obtain:

$$
\frac{1}{k_m} = \frac{1}{k_s} + \frac{1}{k_{bc}}
$$
 (3.3.6)

Therefore:

$$
k_m = \frac{k_s k_{bc}}{k_s + k_{bc}}\tag{3.3.7}
$$

The expression above implies that, when the behaviour is linear elastic, the stiffness of the spring should be infinite so that the rotational stiffness of the member is equal to that of the elastic beam. However, instead of infinite stiffness -for arithmetical and computational reasons-, we set the stiffness of the spring to a value proportional to the stiffness of the member. For example:

$$
k_s = n k_{bc} \tag{3.3.8}
$$

where *n* is an arbitrary positive integer number. Typically, sufficient results can be obtained by setting n = 10 avoiding any possible problems that may arise if very stiff elements are introduced in the solution. Therefore, combining the above equations we obtain:

$$
k_{bc} = \frac{n+1}{n} k_m \tag{3.3.9}
$$

and

$$
k_m = n + 1k_m \tag{3.3.10}
$$

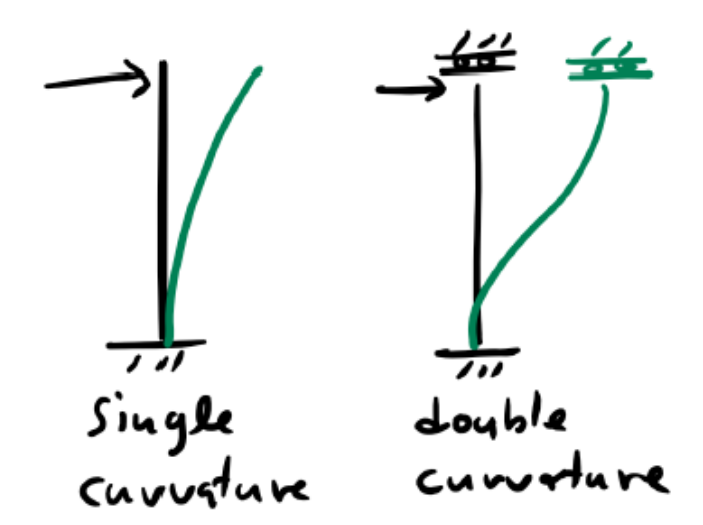

Figure 3.10: Single versus double curvature distribution along an element(Fragiadakis M.,2020)

Another issue that remains is how to define the value of the stiffness of the member *km*. The two extremes is that the member may have a "single" or a "double" curvature (See Figure 3.10). For the two extreme cases the member stiffness value is  $k_m = \frac{EI}{L}$  and  $k_m = \frac{6EI}{L}$ , for single and double curvature, respectively. Therefore, the rotational stif  $\frac{E I}{L}$ , for single and double curvature, respectively. Therefore, the rotational stiffness of the spring and the member for the cantilever example will be:

$$
k_s = \frac{(n+1)3EI}{L}
$$
, for single curvature (3.3.11)

and

$$
k_s = \frac{(n+1)6EI}{L}
$$
, for double curvature (3.3.12)

The above equations are not restricted to the cantilever beam example though. They can be used when the member has a spring at each of its members. As a result, we obtain:

$$
k_s = \frac{(n+2)3EI}{L}
$$
, for single curvature (3.3.13)

and

$$
k_s = \frac{(n+2)6EI}{L}
$$
, for double curvature (3.3.14)

However, since n is arbitrary, there is not practical difference between the two equations derived. Hence, for simplicity we can use the first equation for all the cases.

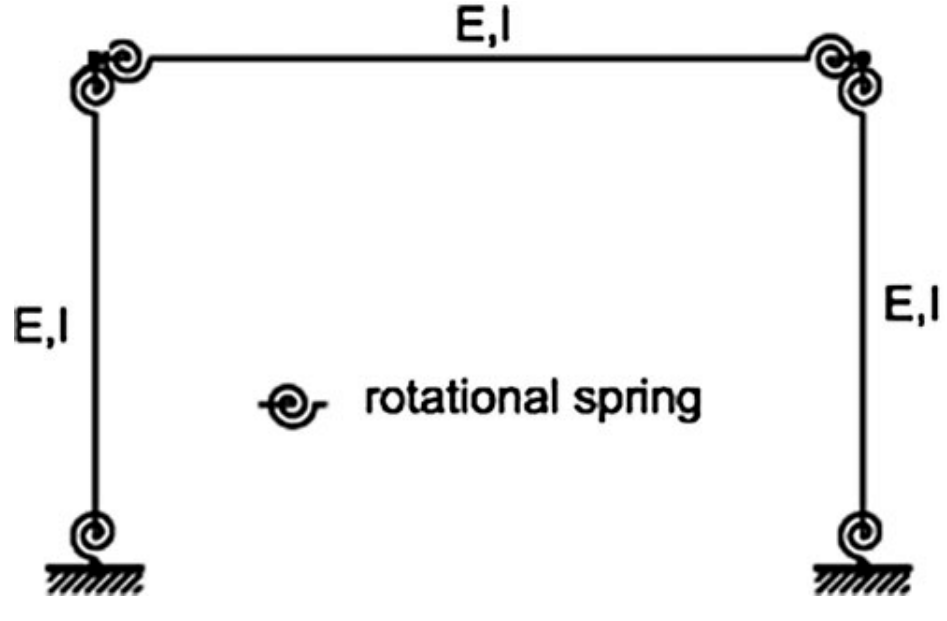

Figure 3.11: Lumped Plasticity Frame

As a result, due to the simple rules that governs the behaviour of the one-component model, its high accuracy and its adapt-fullness to various moment-curvature relationships, the goal of this thesis is the development of a tool -using MATLAB programming languagewhich will analyse structures composed of beam elements -such as the one shown in Figure 3.11- using the one component lumped plasticity theory as proposed by Giberson (1967) under monotonic loading.

# **CHAPTER 4. EXAMPLES USING THE LUMPED PLASTICITY BEAM ELEMENT**

#### **4.1 Comparison with OpenSees**

The open source software OpenSees of the University of Berkeley was selected for the verification that the code developed for the beam element with lumped plasticity -and that was integrated in the software ASDAP (Femlab) of the National Technical university of Athens- is correct.

#### **4.1.1 Cantilever Beam**

The analysis for the cantilever beam with lumped plasticity was done using the following inputs for both softwares:

- Length of Beam:  $L = 3m$
- Modulus of Elasticity:  $E = 30GP_a$
- Area of Cross Section:  $A = 0.0929m^2$
- Moment of Inertia:  $I = 0.0012786m^4$
- Yield Moment for the Springs -that were placed at Node 1 and Node 2-:  $M_y = 160.1$ *kNm*
- Hardening for the Springs Used:  $b = 0.001$
- Applied Vertical Load at Node 2: *P* = 70*kN*
- For Newton-Raphson: *T olerance* = 0*.*001, *LoadIncrements* = 100 and *InternalIterations* = 1000

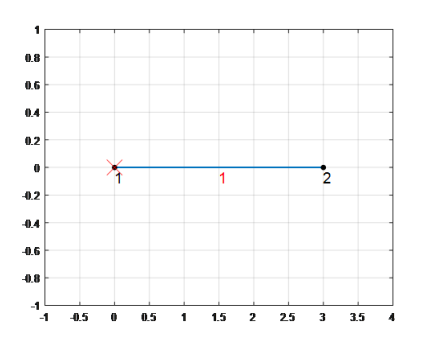

Figure 4.1: The Cantilever Beam from ASDAP (Femlab)

In Figures 4.2 and 4.3, the comparison of the imposed load at Node 2 and its equivalent displacement are presented i.e the P-U curve. It is apparent that the code developed and Opensees produce the same results.

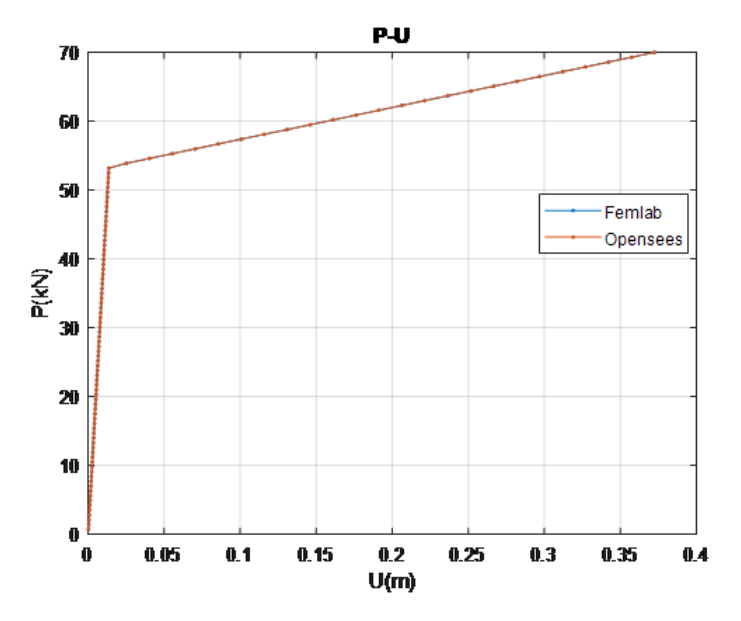

Figure 4.2: The Comparison of the P-U Curve between ASDAP (Femlab) and Opensees for the Cantilever Beam

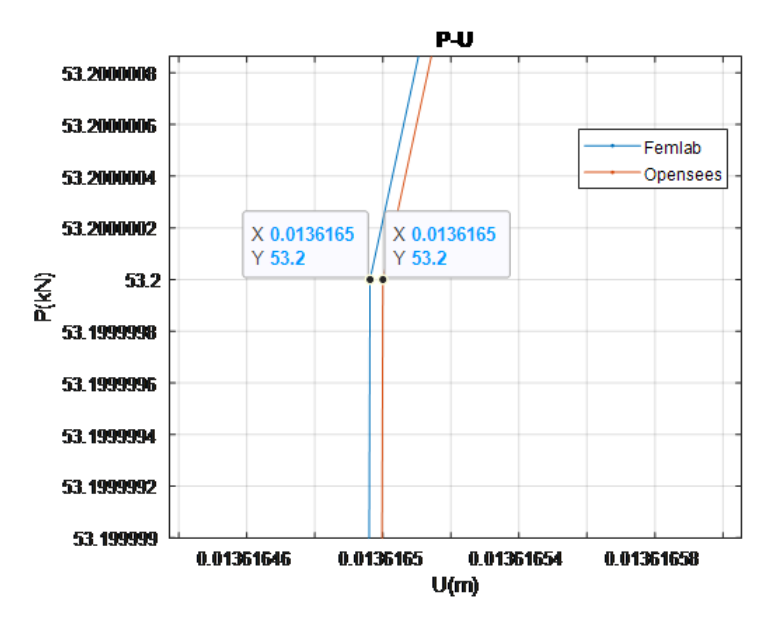

Figure 4.3: The Comparison of the P-U Curve between ASDAP (Femlab) and Opensees for the Cantilever Beam (Zoomed In)

### **4.1.2 Symmetric Clamped Beam**

The analysis for the symmetric clamped beam with lumped plasticity was done using the following inputs for both softwares:

- Length of Beams:  $L = 3m$
- Modulus of Elasticity: *E* = 30*GP<sup>a</sup>*
- Area of Cross Sections:  $A = 0.0929m^2$
- Moment of Inertia:  $I = 0.0012786m^4$
- Yield Moment for the Springs -that were placed at Node 1, Node 2 and Node 3-:  $M_y = 160.1$ *kNm*
- Hardening for the Springs Used:  $b = 0.00000001$
- Applied Vertical Load at Node 2:  $P = 105kN$
- For Newton-Raphson: *T olerance* = 0*.*001, *LoadIncrements* = 100 and *InternalIterations* = 1000

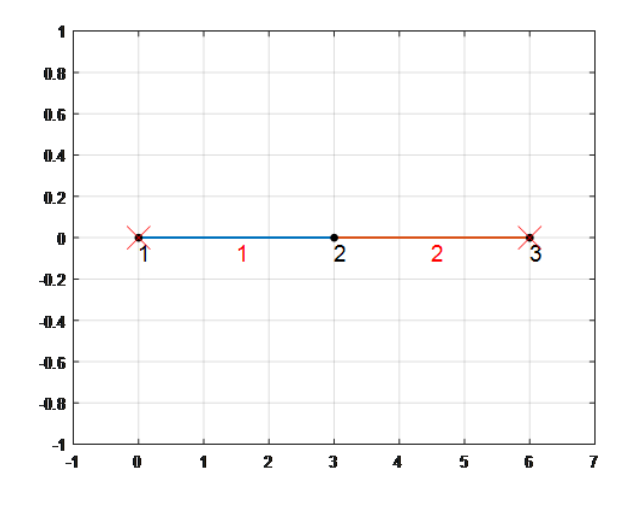

Figure 4.4: The Symmetric Clamped Beam from ASDAP (Femlab)

In Figures 4.5 and 4.6, the comparison of the imposed load at Node 2 and its equivalent displacement are presented i.e the P-U curve. It is apparent that the code developed and Opensees produce the same results.

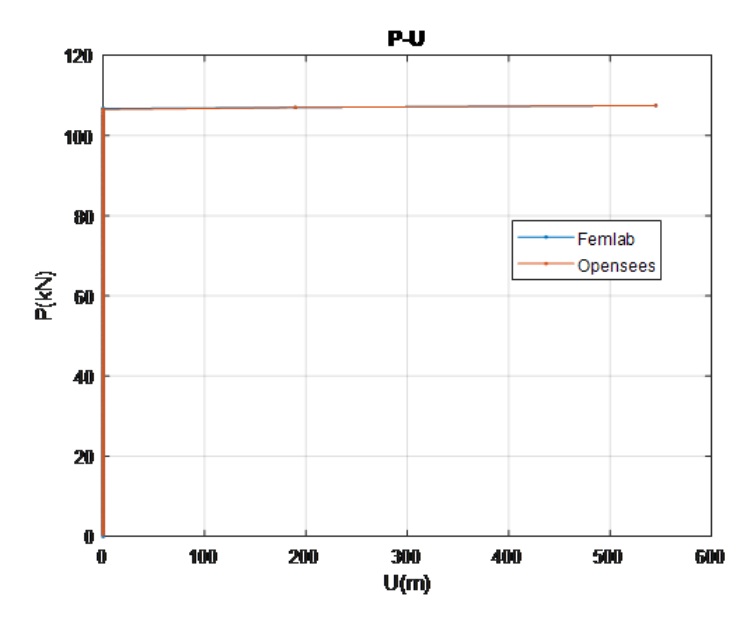

Figure 4.5: The Comparison of the P-U Curve between ASDAP (Femlab) and Opensees for the Symmetric Clamped Beam

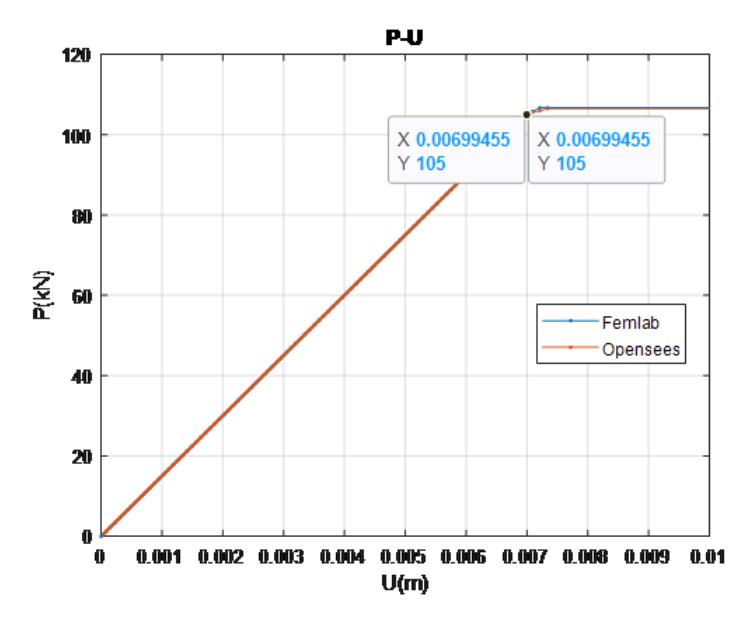

Figure 4.6: The Comparison of the P-U Curve between ASDAP (Femlab) and Opensees for the Symmetric Clamped Beam (Zoomed In)

## **4.1.3 Not-Symmetric Clamped Beam**

The analysis for the not-symmetric clamped beam with lumped plasticity was done using the following inputs for both softwares:

- Length of Beams:  $L_1 = 1.5m$  and  $L_2 = 4.5m$
- Modulus of Elasticity:  $E = 30GP_a$
- Area of Cross Sections:  $A = 0.0929m^2$
- Moment of Inertia:  $I = 0.0012786m^4$
- Yield Moment for the Springs that were placed at Node 1 and Node 3:  $M_y = 160.1$ *kNm*
- Yield Moment for the Spring that was placed at Node 2: *M<sup>y</sup>* = 85*.*8*kNm*
- Hardening for the Springs Used:  $b = 0.01$
- Applied Vertical Load at Node 2: *P* = 230*kN*
- For Newton-Raphson: *T olerance* = 0*.*001, *LoadIncrements* = 100 and *InternalIterations* = 1000

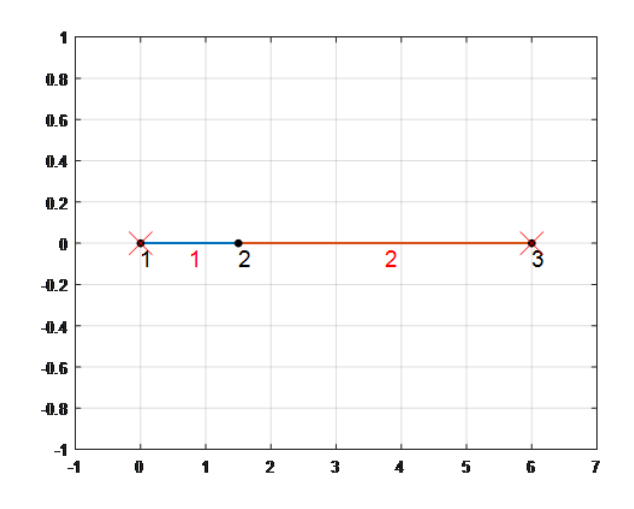

Figure 4.7: The Not-Symmetric Clamped Beam from ASDAP (Femlab)

In Figures 4.8 and 4.9, the comparison of the imposed load at Node 2 and its equivalent displacement are presented i.e the P-U curve. It is apparent that the code developed and Opensees produce the same results.

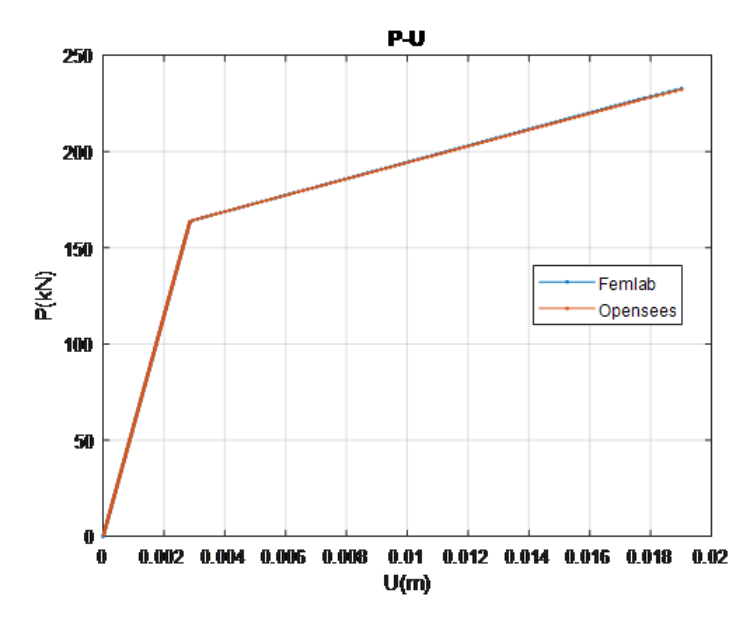

Figure 4.8: The Comparison of the P-U Curve between ASDAP (Femlab) and Opensees for the Not-Symmetric Clamped Beam

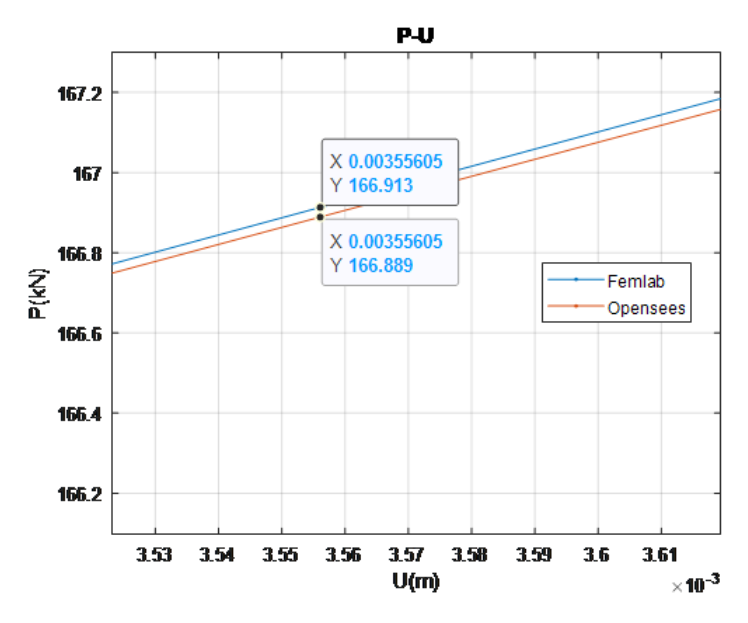

Figure 4.9: The Comparison of the P-U Curve between ASDAP (Femlab) and Opensees for the Not-Symmetric Clamped Beam (Zoomed In)

## **4.2 Comparison with Experimental Results**

In this section, two frame models -one with elastic beam elements and one with beam elements with lumped plasticity- are compared to the experimental behaviour of two frame structures in order to make evident that taking account of the non-linear behaviour of structures is vital for their safe and cost efficient design.

## **4.2.1 Experiment of Arslan M.E.(2013)**

The bare frame specimen PRCF-1 -that was experimentally examined by Arslan M.E. (2013) under lateral loading- was selected to be analysed in the present thesis.

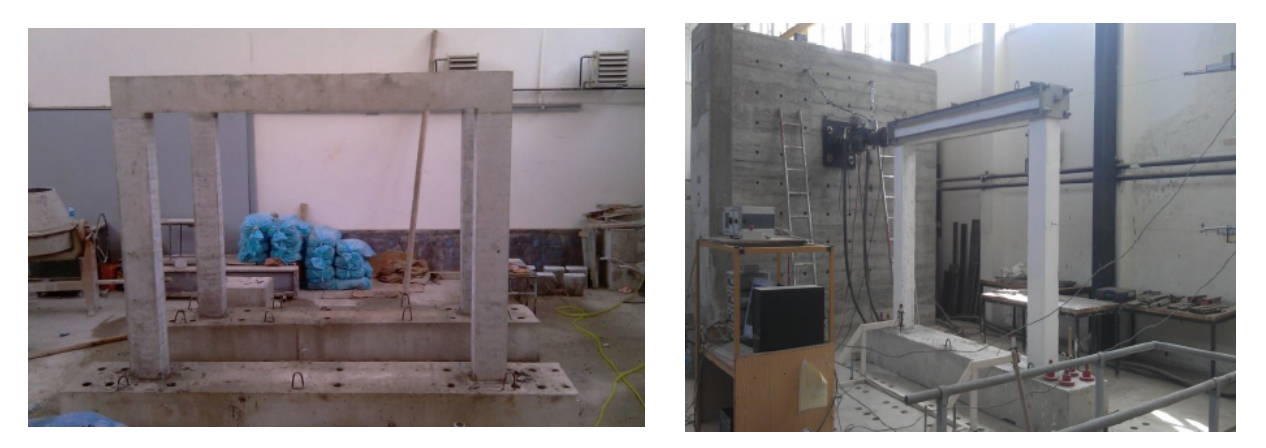

Figure 4.10: The Test Specimen PRCF-1 (Arslan M.E., 2013)

As described by Timurağaoğlu et al. (2016), the specimen PRCF-1 is a one-storey onebay RC frame that has no infill wall. More specifically, the frame was designed in accordance with the provisions of Turkish Earthquake Code. The test specimen was chosen to be 1/1 scale. The design details for the frame specimen are shown in Figure 4.11. The columns and beam were selected to be 0*.*2*x*0*.*25 m and 0*.*25*x*0*.*2 m, respectively. For the base of the frame, 4*x*0*.*6*x*0*.*4 m dimensions were selected. The base is fixed to the ground with shear connectors. The loads are applied to the system by increasing the amp[litude](#page-49-0) in each cycle as shown in Figure 4.11. A minimum reinforcement of 6*ϕ*14 is used for columns while a reinforcement of 3*ϕ*12 for bottom and 2*ϕ*12 for top of beam is selected as shown in Figure 4.11. Confinement reinforcement, which is required by Turkish Earthquake Code, is used both along the colu[mns](#page-49-0) and beam. The details of confinement in columns and beam is shown in Figure 4.11. The compressive strength and elasticity modulus of concrete are [defin](#page-49-0)ed as  $25MP_a$  and  $28000MP_a$ .

<span id="page-49-0"></span>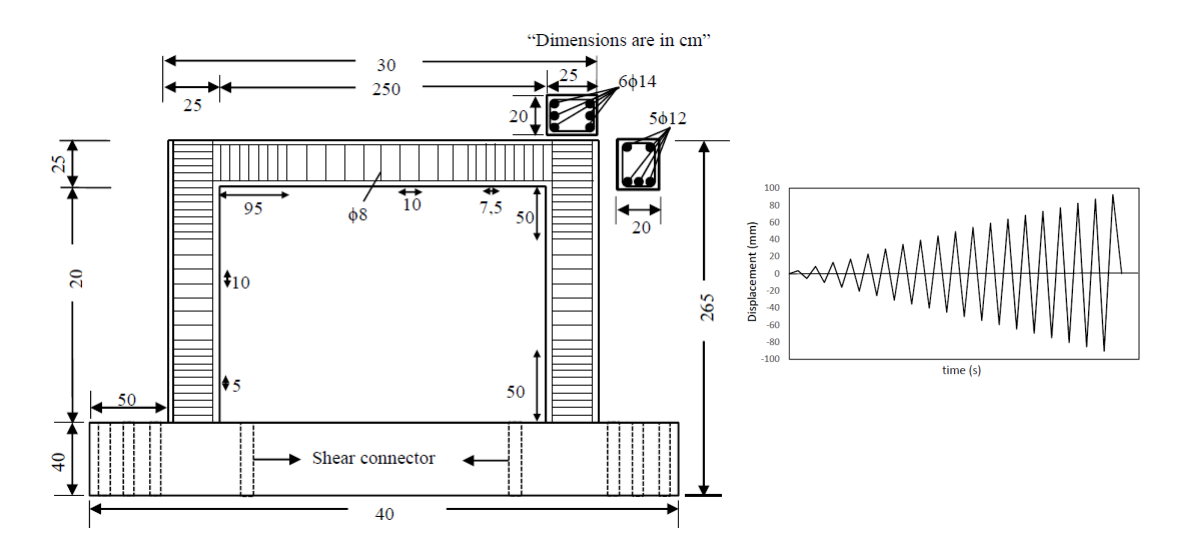

Figure 4.11: Dimensions-reinforcement Details and Displacement Amplitude Used in Laboratory Test for Specimen PRCF-1(Timurağaoğlu et al., 2016)

The hysteretic response of the frame for the imposed amplitude shown in Figure 4.11 and its equivalent backbone curve is shown in Figure 4.12:

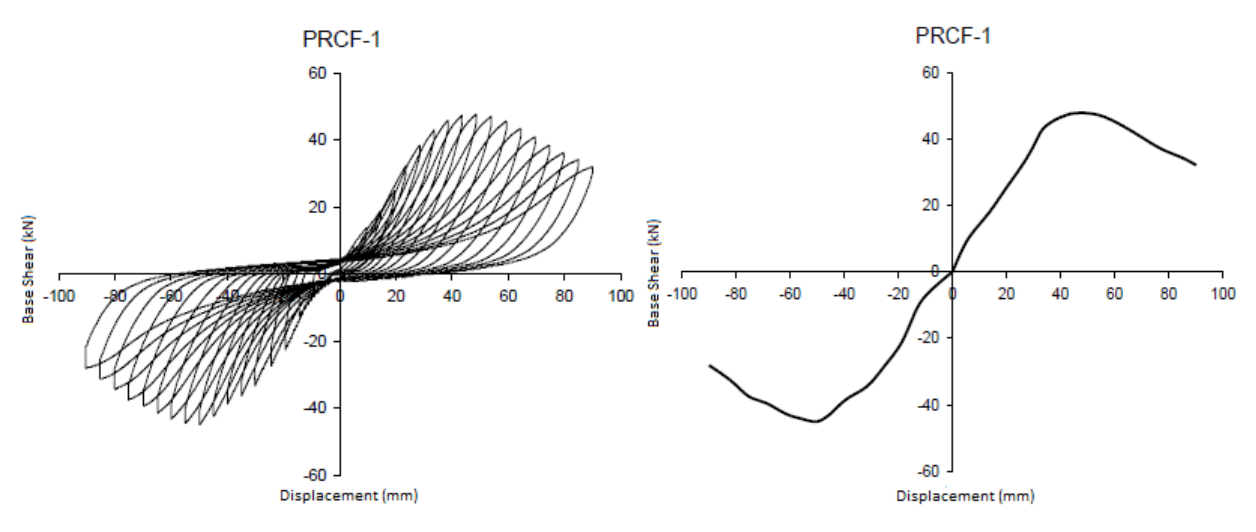

Figure 4.12: The Hysteretic Response and its Equivalent Backbone Curve for Specimen PRCF-1(Arslan M.E., 2013)

The failure types occurred in test specimen PRCF-1 -after imposing the lateral load- are shown in Figure 4.13. Failures in the frame generally occurred as plastic hinges in the columns base and column-beam joints. As a result, a first conclusion is that the beam element with lumped plasticity that consider springs in the members' end, will probably be able to simulate [the b](#page-50-0)ehaviour of this frame.

<span id="page-50-0"></span>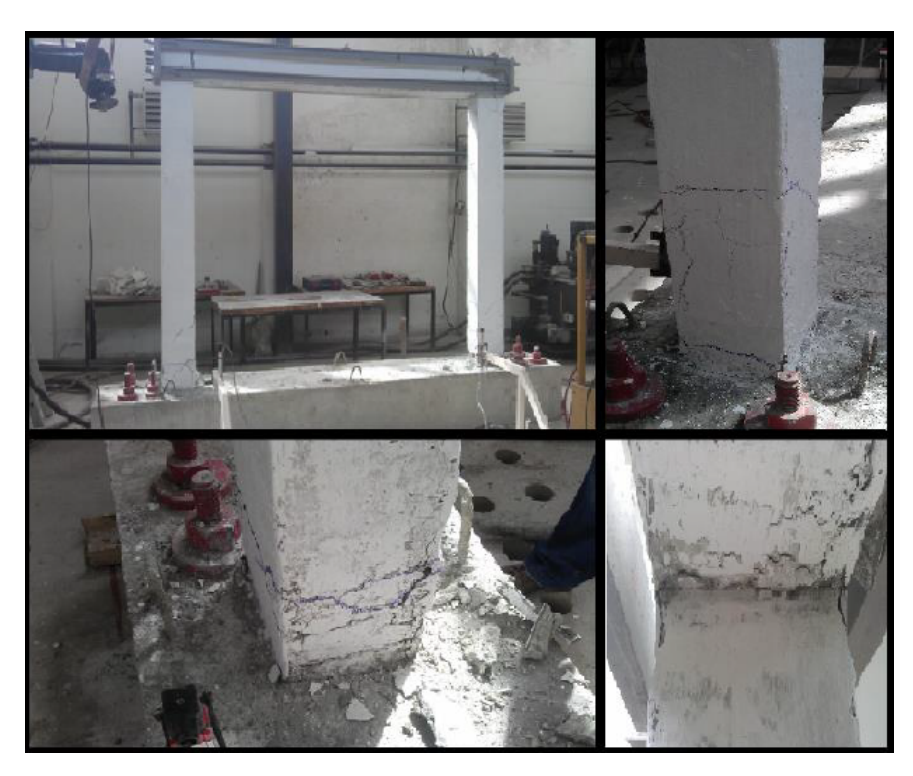

Figure 4.13: The Experimental Failure Types (Arslan M.E., 2013)

The analysis for the model with elastic beam elements was done using the following inputs:

- Beam's Length,  $L = 2.5m$
- Columns' Height, $H = 2.25m$
- Modulus of Elasticity,  $E = 28GP_a$
- Area of Beam's Cross Section,  $A = 0.05m^2$
- Area of Columns' Cross Section,  $A = 0.05m^2$
- Moment of Inertia for the Beam,  $I = 0.000167m^4$
- Moment of Inertia for Columns,  $I = 0.00026m^4$
- Applied Horizontal Load at Node 2 according to the Experiment:  $P = 98kN$

Whereas the analysis for the model with lumped plasticity beam elements was done using the following inputs:

- Beam's Length,  $L = 2.5m$
- Columns' Height, $H = 2.25m$
- Modulus of Elasticity,  $E = 28GP_a$
- Area of Beam's Cross Section,  $A = 0.05m^2$
- Area of Columns' Cross Section,  $A = 0.05m^2$
- Moment of Inertia for the Beam,  $I = 0.000167m^4$
- Moment of Inertia for Columns,  $I = 0.00026m^4$
- Yield Moment for the Beam and the Top of the Columns,  $M_y = 42kNm$
- Yield Moment for the Bottom of the Columns,  $M_y = 65kNm$
- Hardening for the Beam and Columns,  $b = 0.000000000001$
- Applied Horizontal Load at Node 2 according to the Experiment:  $P = 98kN$

Therefore, the comparison between the two models and the experiment is shown in the Figure 4.14, where it is obvious that the model with lumped plasticity beam elements can describe the physical problem with higher accuracy.

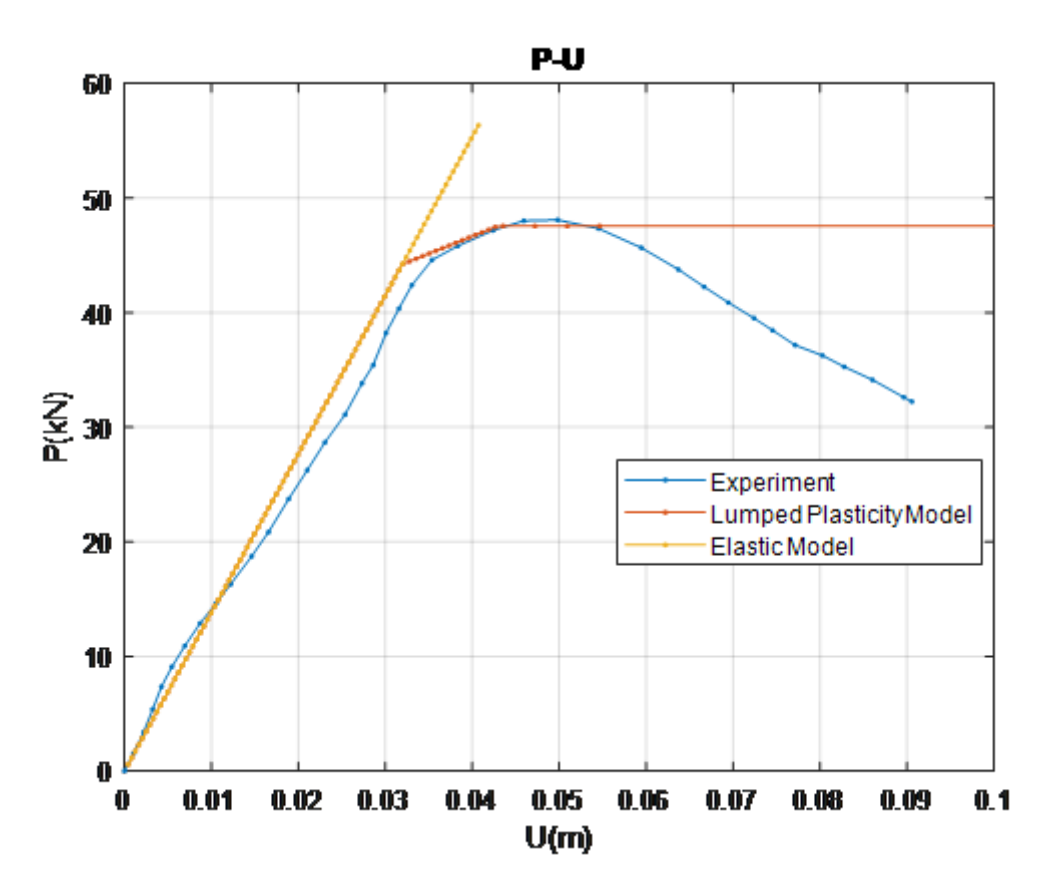

Figure 4.14: The Comparison between the Model with Elastic Beam Elements, the Model with Lumped Plasticity Beam Elements and the Experimental Backbone Curve

## **4.2.2 Experiment of Akgüzel U. (2003)**

<span id="page-52-0"></span>The bare frame specimen U1 -that was experimentally examined by Akgüzel U. (2013) under lateral loading- was selected to be analysed in the present thesis.

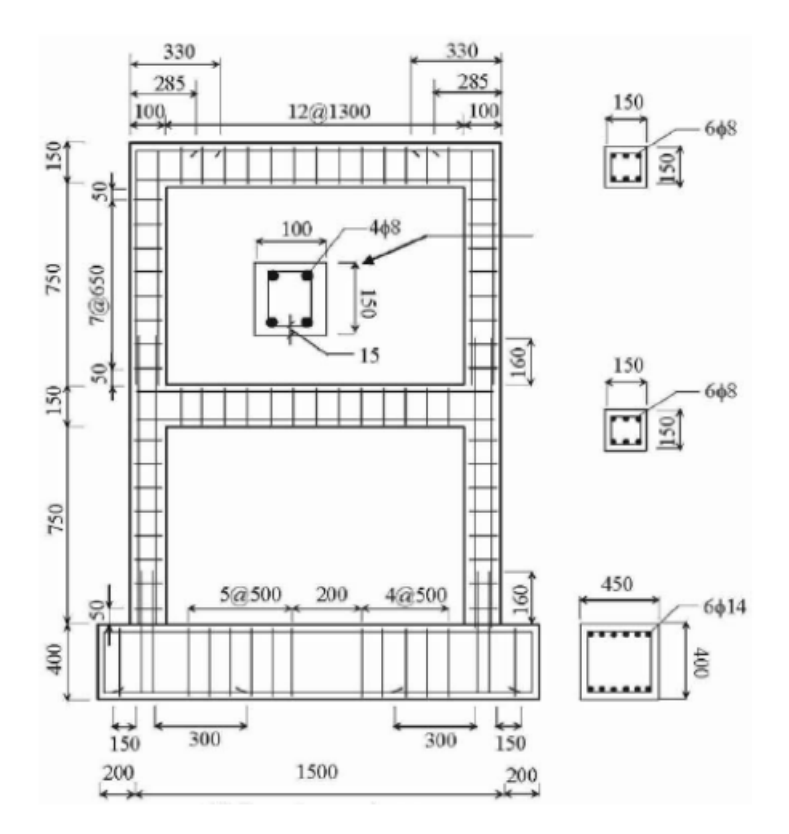

Figure 4.15: Dimensions-reinforcement Details Used in Laboratory Test for Specimen U1(Spyrakos et al., 2012)

As described by Spyrakos et al. (2012), the specimen U1 is a two-storey, one-bay plane frame with a 0*.*90*m* typical storey height and 1*.*50*m* typical bay length as shown in Fig. 4.15. Orthogonal sections of 100*mmx*150*mm* and 150*mmx*150*mm* were used for the columns and the beams, respectively with the small dimension of the columns' section being inplane with the frame. The compressive strength of the concrete had an average val[ue o](#page-52-0)f  $f_c = 15.4 M_{Pa}$ . Typical longitudinal reinforcement of  $4\phi 8$  and  $6\phi 8$ , with yield strength  $f_y =$  $380M_{Pa}$ , was used for the columns and the beams, respectively. Transverse reinforcement of  $\phi$ 4/100 $mm$ , with yield strength  $f_{wy} = 241 M_{Pa}$ , was used for the columns and the beams. An insufficient lap splice length of 160*mm* was provided at each storey base. The concrete cover was 15*mm*. Cyclic loading was applied to the specimen in two phases; firstly, the frame was pushed under lateral cyclic forces with a triangular pattern along its height, until the first yield occurred; then, a cyclic loading phase was following till failure.

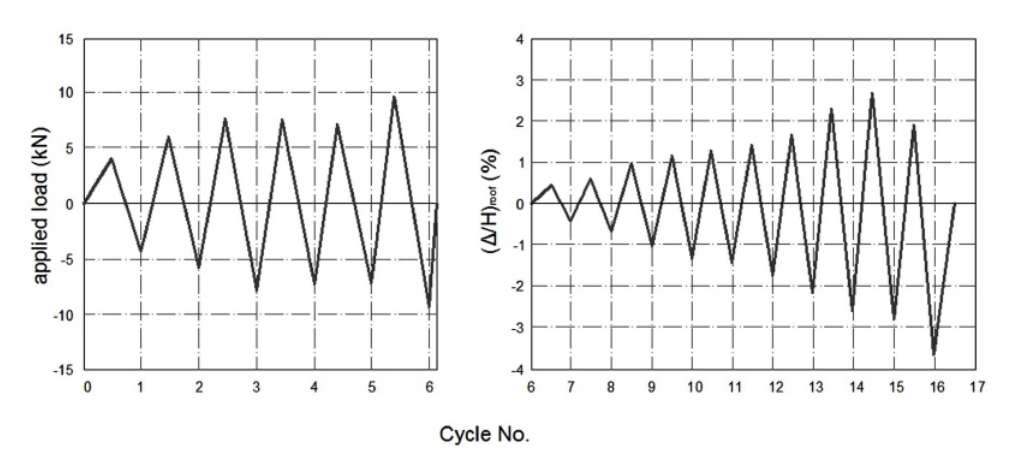

Figure 4.16: The Loading History for Cyclic Analysis of the Bare Frame U1 (Spyrakos et al., 2012)

The hysteretic response of the frame for the imposed amplitude shown in Figure 4.16 and its equivalent backbone curve is shown in Figure 4.17:

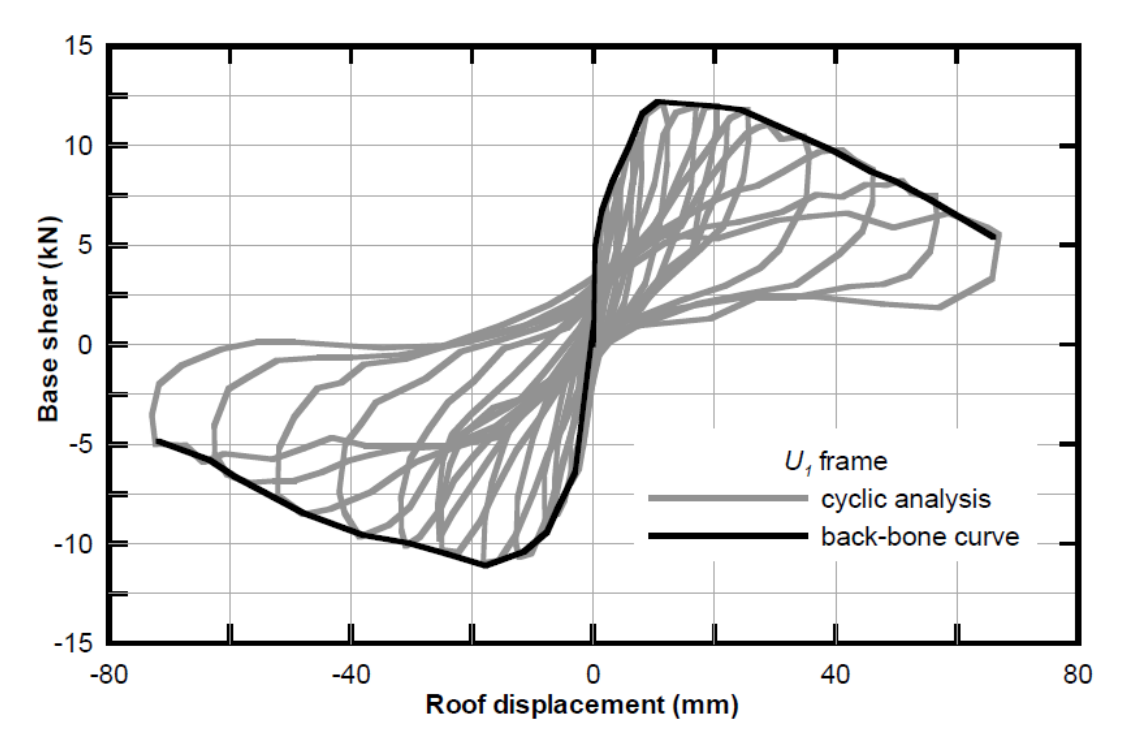

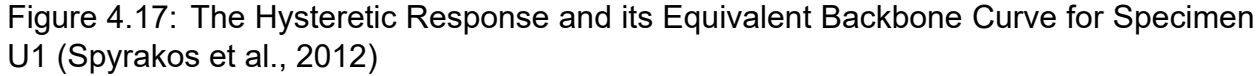

The failure types occurred in test specimen U1 -after imposing the lateral load- are shown in Figure 4.18. Failures in the frame generally occurred as plastic hinges in the columns base and column-beam joints.

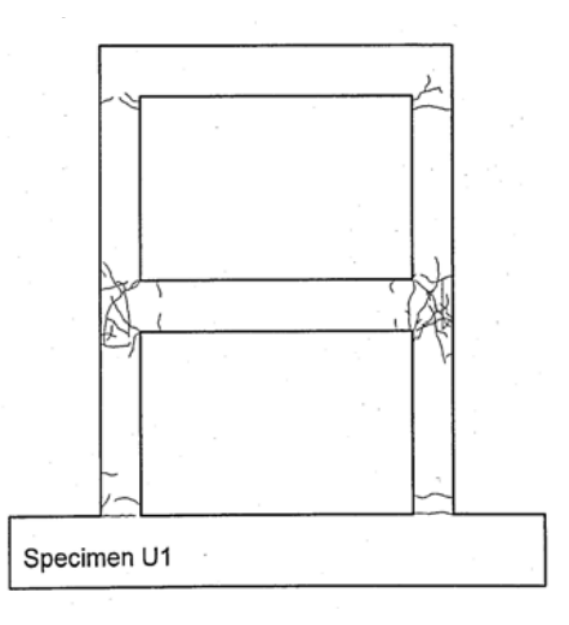

Figure 4.18: The Experimental Failure Types (Spyrakos et al., 2012)

The analysis for the model with elastic beam elements was done using the following inputs:

- Beam's Length,  $L = 1.5m$
- Columns' Height,  $H = 0.9m$
- Modulus of Elasticity,  $E = 30GP_a$
- Area of Beam's Cross Section,  $A = 0.0225m^2$
- Area of Columns' Cross Section,  $A = 0.015m^2$
- Moment of Inertia for the Beam,  $I = 0.0000421m^4$
- Moment of Inertia for Columns,  $I = 0.0000125m^4$
- Applied Horizontal Load at Node 5 according to the Experiment:  $P = 22kN$

Whereas the analysis for the model with lumped plasticity beam elements was done using the following inputs:

- Beam's Length,  $L = 1.5m$
- Columns' Height,  $H = 0.9m$
- Modulus of Elasticity,  $E = 30GP_a$
- Area of Beam's Cross Section,  $A = 0.0225m^2$
- Area of Columns' Cross Section,  $A = 0.015m^2$
- Moment of Inertia for the Beam,  $I = 0.0000421m^4$
- Moment of Inertia for Columns,  $I = 0.0000125m^4$
- Yield Moment for the Beam and the Top of the Columns, *M<sup>y</sup>* = 7*kNm*
- Yield Moment for the Bottom of the Columns, *M<sup>y</sup>* = 7*.*5*kNm*
- Hardening for the Beam and Columns,  $b = 0.0000001$
- Applied Horizontal Load at Node 5 according to the Experiment: *P* = 22*kN*

Therefore, the comparison between the two models and the experiment is shown in the Figure 4.19, where it is obvious that the model with lumped plasticity beam elements can describe the physical problem with higher accuracy.

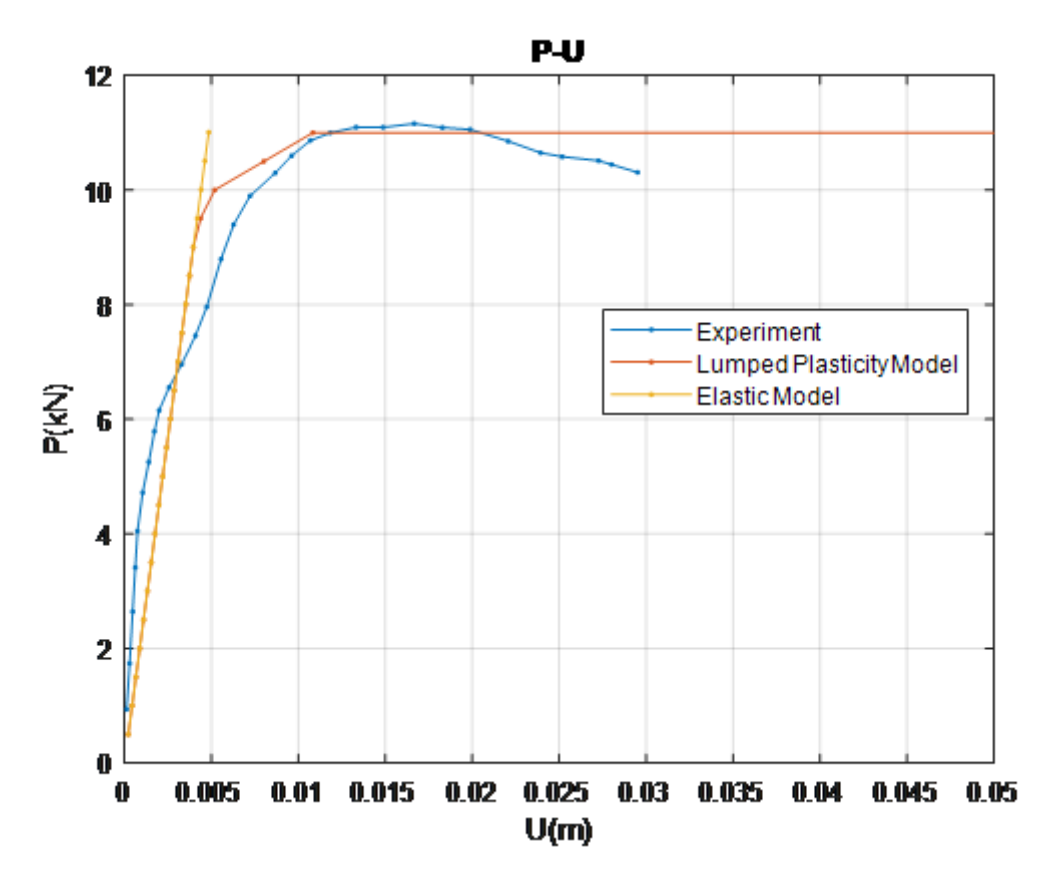

Figure 4.19: The Comparison between the Model with Elastic Beam Elements, the Model with Lumped Plasticity Beam Elements and the Experimental Backbone Curve

### **4.3 Simulations of Frame Structures**

#### **4.3.1 Simulation of a Single Storey Frame**

The analysis for the single storey frame with lumped plasticity was done using the following inputs:

- Length of Beams:  $L = H = 3m$
- Modulus of Elasticity:  $E = 30GP_a$
- Area of Cross Section:  $A = 0.0929m^2$
- Moment of Inertia:  $I = 0.0012786m^4$
- Yield Moment for the Springs:  $M_y = 160.1$ *kNm*
- Hardening for the Springs Used:  $b = 0.001$
- Applied Horizontal (Seismic) Load at Node 2: *P* = 240*kN*
- For Newton-Raphson: *T olerance* = 0*.*001, *LoadIncrements* = 100 and *InternalIterations* = 1000

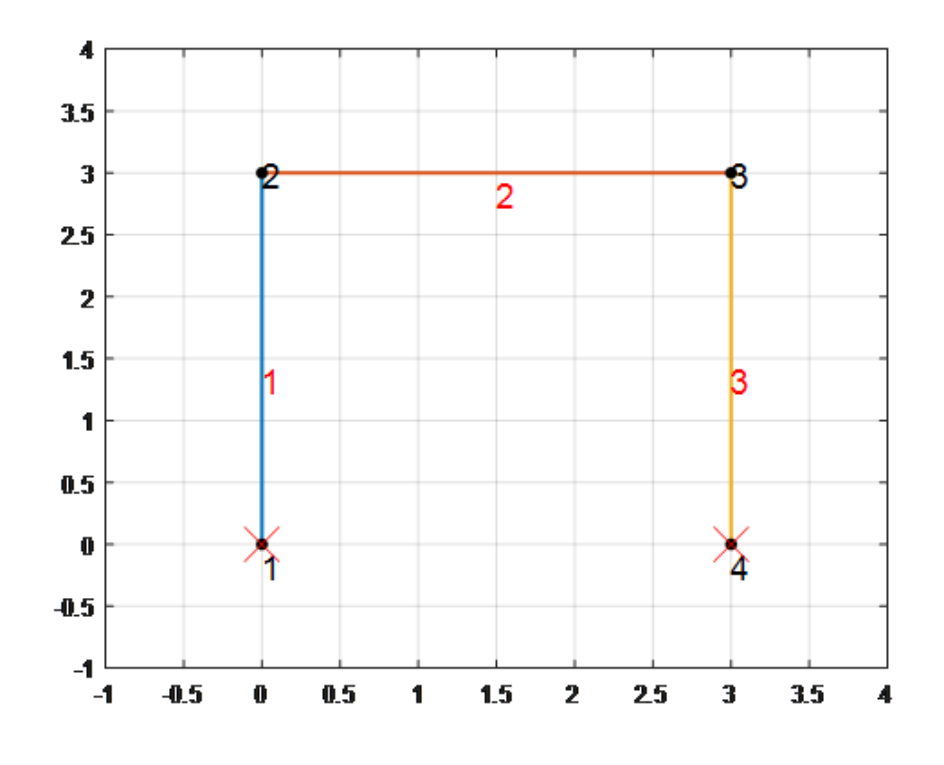

Figure 4.20: The Single Storey Frame from ASDAP (Femlab)

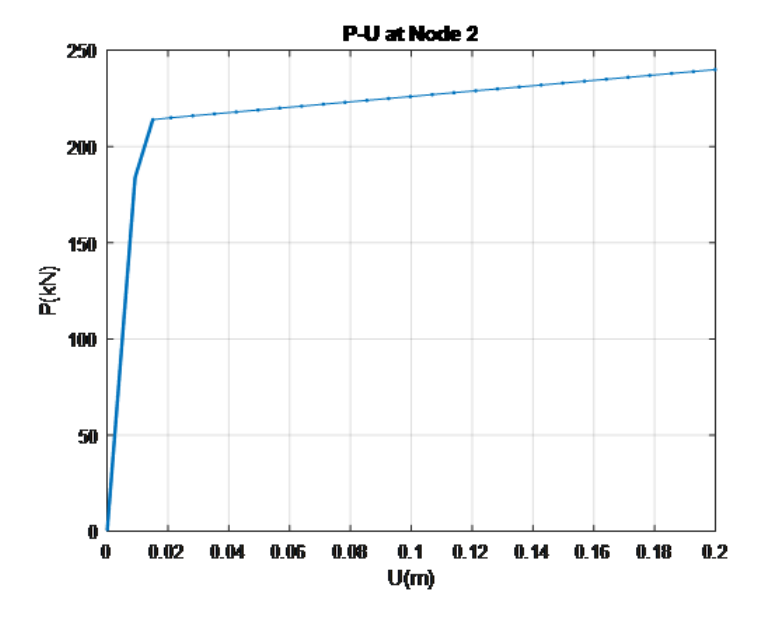

In Figure 4.21, the imposed load at Node 2 and its equivalent displacement are presented i.e the P-U curve.

Figure 4.21: The P-U Curve for the Single Storey Frame

### **4.3.2 Simulation of a Two Storey Frame**

The analysis of a two storey frame with lumped plasticity was done using the following inputs:

- Length of Beams:  $L = H = 3m$
- Modulus of Elasticity:  $E = 30GP_a$
- Area of Cross Sections:  $A = 0.0929m^2$
- Moment of Inertia:  $I = 0.0012786m^4$
- Yield Moment for the Springs:  $M_y = 160.1kN$
- Hardening for the Springs Used:  $b = 0.001$
- Applied Horizontal (Seismic) Load at Node 2 and 6 respectively:  $P_{node2} = 0.333x240 = 79.92kN$  and  $P_{node6} = 0.667x240 = 160.08kN$
- For Newton-Raphson: *T olerance* = 0*.*001, *LoadIncrements* = 100 and *InternalIterations* = 1000

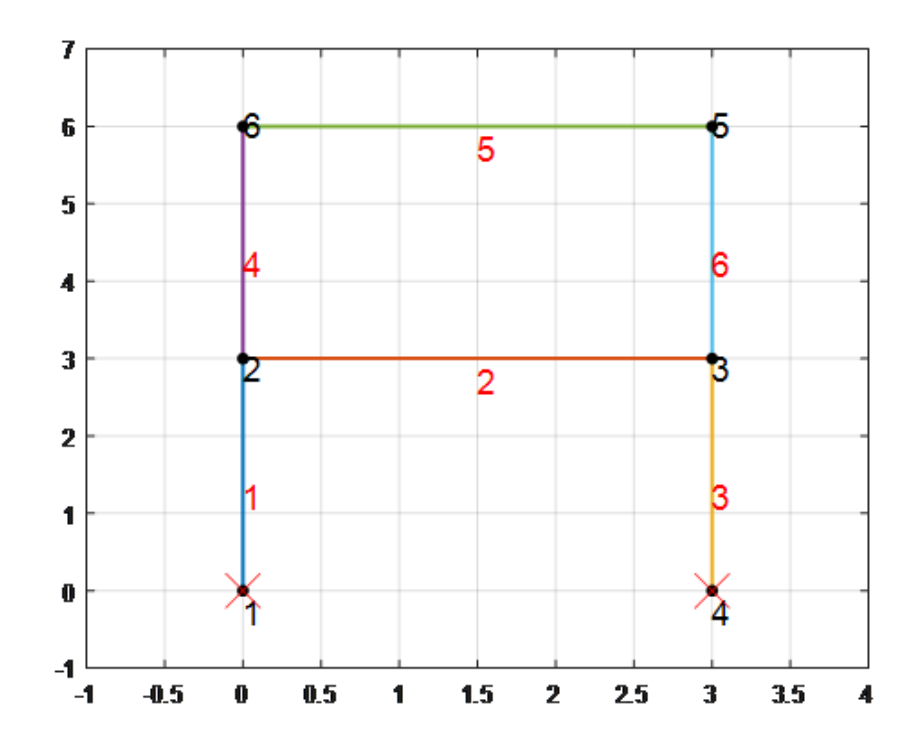

Figure 4.22: The Two Storey Frame from ASDAP (Femlab)

In Figures 4.23 and 4.24, the imposed load at Node 2 and Node 6 and their equivalent displacements are presented i.e the P-U curves.

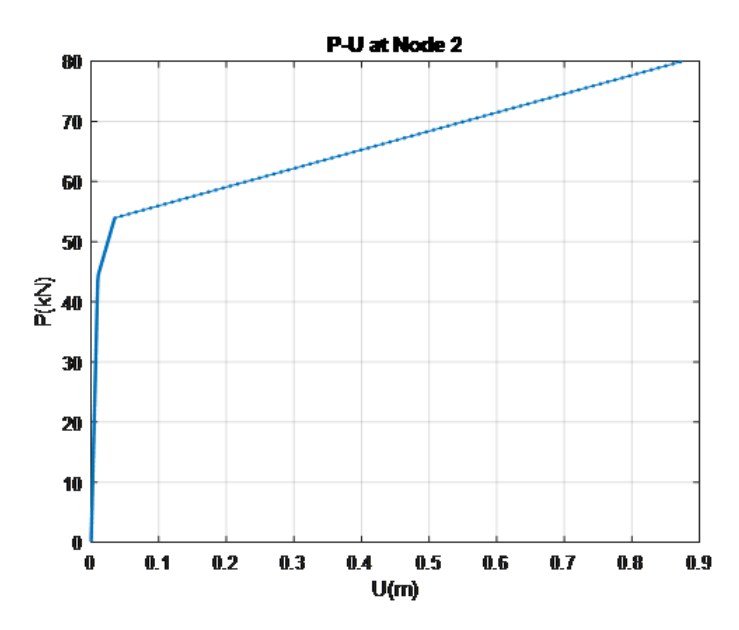

Figure 4.23: The P-U Curve at Node 2 for the Two Storey Frame

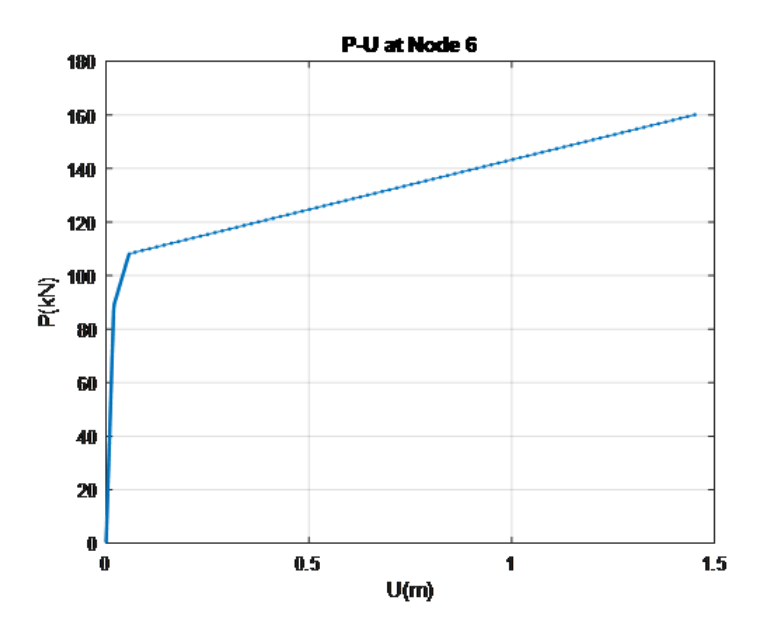

Figure 4.24: The P-U Curve at Node 6 for the Two Storey Frame

### **4.3.3 Simulation of a Three Storey Frame**

The analysis of a three storey frame with lumped plasticity was done using the following inputs:

- Length of Beams:  $L = H = 3m$
- Modulus of Elasticity:  $E = 30GP_a$
- Area of Cross Sections:  $A = 0.0929m^2$
- Moment of Inertia:  $I = 0.0012786m^4$
- Yield Moment for the Springs:  $M_y = 160.1kN$
- Hardening for the Springs Used:  $b = 0.01$
- Applied Horizontal (Seismic) Load at Node 2, 5 and 7 respectively:  $P_{node2} = 0.4771x240 = 114.5kN, P_{node5} = 0.8396x240 = 201.5kN$ and  $P_{node7} = 1.0x240 = 240kN$
- For Newton-Raphson: *T olerance* = 0*.*001, *LoadIncrements* = 100 and *InternalIterations* = 1000

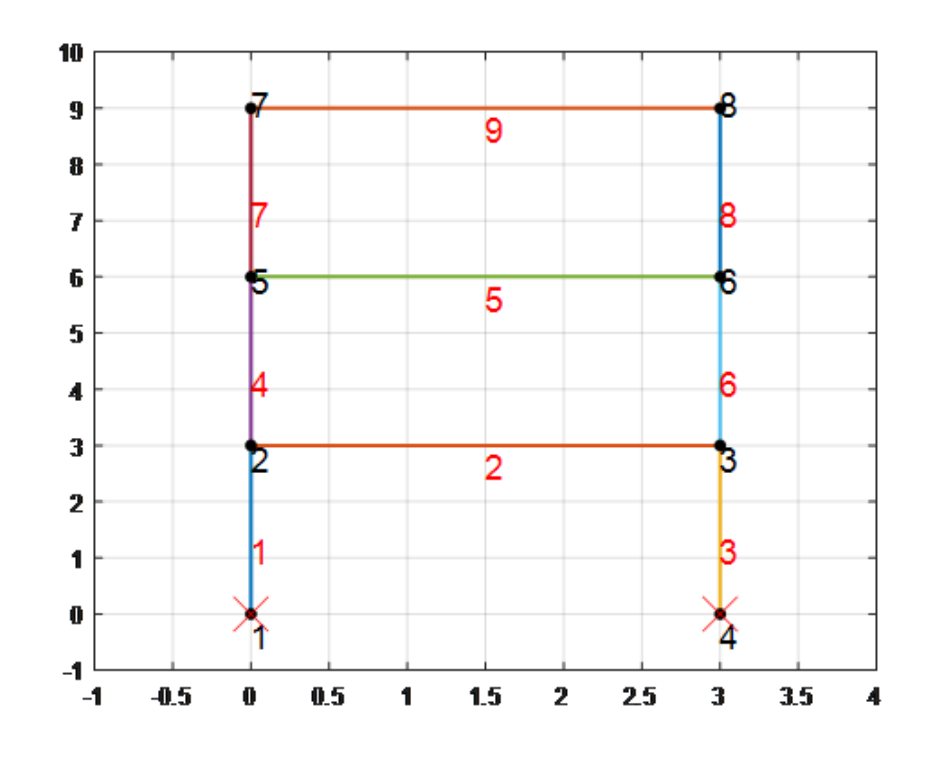

Figure 4.25: The Three Storey Frame from ASDAP (Femlab)

In Figures 4.26, 4.27 and 4.28, the imposed load at Node 2, 5 and Node 7 and their equivalent displacements are presented i.e the P-U curves.

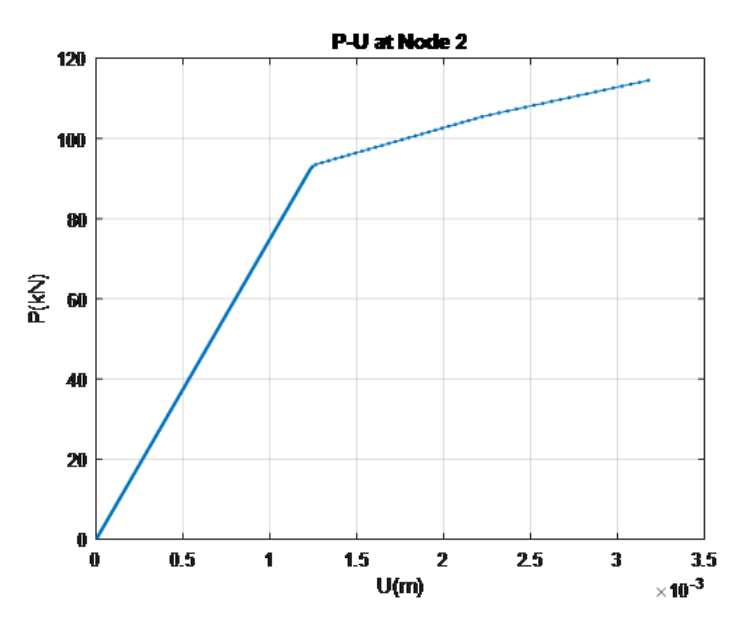

Figure 4.26: The P-U Curve at Node 2 for the Three Storey Frame

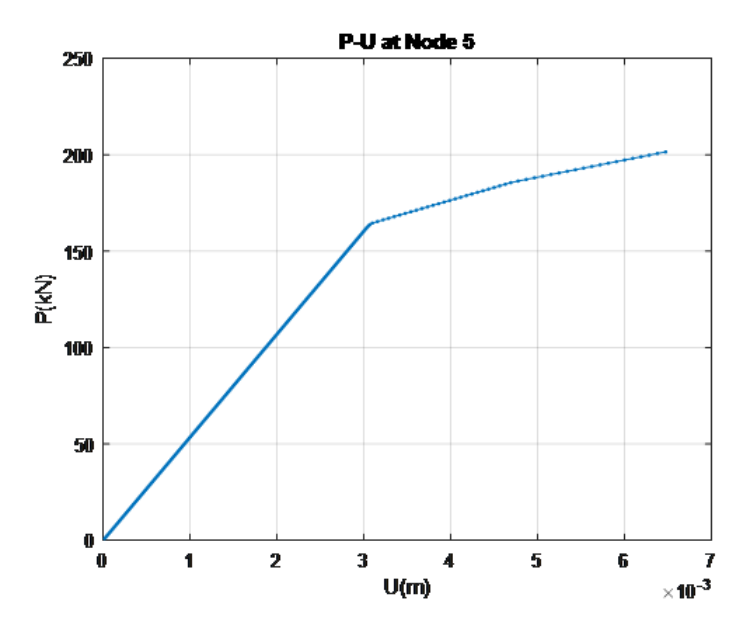

Figure 4.27: The P-U Curve at Node 5 for the Three Storey Frame

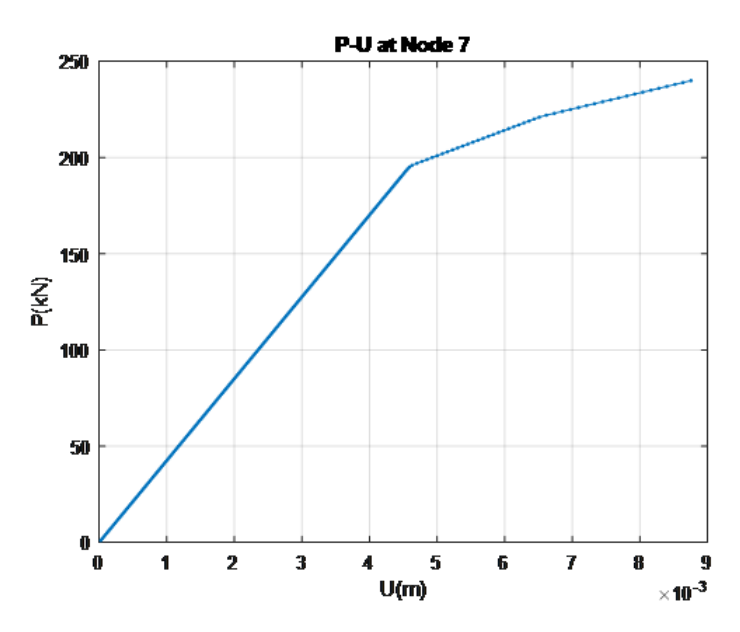

Figure 4.28: The P-U Curve at Node 7 for the Three Storey Frame

Therefore, it is evident that the simulation of a frame structure using the lumped plasticity element is quite simple and has high accuracy. However, it is noted that the definition of its parameters -such as modulus of elasticity, hardening etc.- should be done carefully in order to produce reliable results and to lead to efficient design.

# **CHAPTER 5. CONCLUSIONS AND SUGGESTIONS**

### **5.1 Conclusions**

After the literature review and the analyses undertaken for the present postgraduate thesis the main conclusions are presented. Firstly, it is highlighted that when designing a structure, the most important task is the understanding of its static behaviour and the correct definition of its properties in order to select the right model and type of analysis to simulate it. Secondly, it is crucial to take into account the elasto - plastic behaviour of the main structural materials -i.e. reinforced concrete and steel- when analysing a structure in order to design it safe and cost efficiently. More specifically, as the recent research work suggests the linear-elastic analysis is not always the safer case, due to the uncertainties of the post-yield behaviour of its members and subsequently of the entire structure. That is the reason why a non-linear analysis should be preferred or at least investigated when designing a structure. Finally, it is evident that the lumped plasticity theory is a simple, precise and computationally efficient way to take into account the plastic behaviour of structures as concluded from the comparison of the models composed of lumped plasticity elements with the equivalent experimental results. Therefore, the usage of lumped plasticity elements is highly suggested for structures that can be simulated with the beam theory and that are subjected to lateral loads -in order to experience the largest moments at end regions of members.

#### **5.2 Suggestions**

The main suggestions for future research work are briefly summarized in this section. Firstly, it is suggested a more in depth investigation of the Newton-Raphson method and its alternatives, due to the importance of the iterative algorithm for finding the solution of non-linear problems. More specifically, it shown from the literature review that the Force-Control NR version -that was used for the present thesis- does not converge for certain problems, thus the use of Displacement Control or Arc-Length versions are essential in order to find the correct solution. Secondly, it is suggested to further investigate the behaviour of structures under seismic loading using dynamic analysis methods, because the non-linear static analysis (pushover) method is a simplified approach and might not predict all the phenomena that appear during a cycling loading. Thirdly, it is suggested to investigate the usage of different moment-curvature relationship for the springs used to simulate the plastic behaviour of the lumped plasticity beam element, in order to depict more precisely the behaviour of each material and consequently of the structure. Finally, it is suggested to examine the distributed plasticity theory and compare it with the lumped plasticity theory, in order to determine which is better suited for each type of structure and loading case.

# **CHAPTER 6. BIBLIOGRAPHY**

Akgüzel U. (2003). *Seismic Retrofit of brick infilled R/C frames with lap splice problem in columns*, M.Sc. thesis, Department of Civil Engineering, Bogazici University, Istanbul, Turkey.

Arslan M.E. (2013). *Deprem kumaşıyla güçlendirilen çevrimsel yük etkisindeki dolgu duvarlı betonarme çerçevelerin davranışlarının deneysel ve teorik olarak incelenmesi*, Ph.D. Dissertation, Karadeniz Teknik Üniversitesi, Trabzon (In Turkish).

Clough R.W., Johnston S.B. (1966). *Effect of stiffness degradation on earthquake ductility requirements*, In Transactions of Japan earthquake engineering symposium, Tokyo, pp. 195-1988.

Dides M.A., de la Liera J.C., (2005). *A comparative study of concentrated plasticity models in dynamic analysis of building structures*, Earthquake Eng. Struct. Dyn., 34(8), pp. 1005- 1026.

Filippou F.C., Issa A. (1998). *Nonlinear analysis of reinforced concrete frames under cyclic load reversals*, Report No. UBC/EERC-88/12, Earthquake Engineering Research Center, University of California, Berkeley, CA.

Fragiadakis M. (2020). *Nonlinear Analysis of Frame Structures under Seismic Loading*, Lecture Notes, National Technical University of Athens.

Gharakhanloo A. (2014). *Distributed and Concentrated Inelasticity Beam-Column Elements used in Earthquake Engineering*, Dissertation, Norwegian University of Science and Technology, Department of Structural Engineering.

Giberson M.F. (1967). *The response of nonlinear multi-story structures subjected to earthquake excitation*, Ph.D. Dissertation, California Institute of Technology, Pasadena, CA.

Giberson M.F. (1969). *Two nonlinear beams with definitions of ductility*, J Struct. Div., 95(ST2), pp. 137-157.

Al-Haddad M.S.,Wight J.K. (1986) *Feasibility and consequences of moving beam plastic hinging zones for earthquake resistant design of R/C buildings*, Report No. UMCE 861. The University of Michigan, Ann Arbor, Michigan.

Hajjar J.F., Gourely B.C. (1997). *A cyclic nonlinear model for concrete-filled tubes. 1. Formulation*, J Struct. Eng., 123(6), pp. 736–744.

Heng P. (2017). *Simplified mechanical models for the nonlinear dynamic analysis of elasto-plastic steel structures impacted by a rigid body.*, Ph.D. Dissertation, Department of Civil and Architectural Engineering, at KTH Royal Institute of Technology (Sweden).

Ibarra L.F., Krawinkler H. (2005). *Global Collapse of Frame Structures under Seismic Excitations*, John A. Blume Earthquake Engineering Center Technical Report 152. Stanford Digital Repository.

Kappos A. (1986). *Διερεύνηση της ανελαστικής σεισμικής συμπεριφοράς πολυόροφων*

*κτιρίων από οπλισμένο σκυρόδεμα*, Ph.D. Dissertation, Aristotle University of Thessaloniki (in Greek).

Kunnath S.K., Reinhorn A.M. (1989). *Inelastic three-dimensional response analysis of reinforced concrete structures subjected to seismic loads*, Technical Report No. NCEER-88-0041, University at Buffalo, The State University of New York.

Markou G. (2011). *Detailed Three-Dimensional Nonlinear Hybrid Simulation for the Analysis of Large-Scale Reinforced Concrete Structures*, Ph.D. Dissertation, National Technical University of Athens.

Mohsen R.H. (2018). *Nonlinear Analysis of Reinforced Concrete Frames: Safety Evaluation and Retrofitting Techniques*, Ph.D. Dissertation, Università degli Studi di Palermo.

Otani S. (1980). *Nonlinear dynamic analysis of reinforced concrete building structures*, Can J Civil Eng., 7(2), pp. 333-344.

Park Y.J., Reinhorn A.M., Kunnath S.K. (1987) *IDARC: Inelastic damage analysis of reinforced concrete frame-shear wall structures*, Technical Report No. NCEER- 87-0008, University at Buffalo, The State University of New York.

Repousis N. (2019). *Μη-Γραμμικά Μοντέλα για τη Συμπεριφορά Κατασκευών από Οπλισμένο Σκυρόδεμα*, Diploma Thesis, National Technical University of Athens (in Greek).

Reshotkina S.S. (2015). *A thesis submitted to the Faculty of Graduate and Postdoctoral Affairs in partial fulfillment of the requirements for the degree of*, Ph.D. Dissertation, Carleton University Ottawa, Ontario.

Roh H., Reinhorn A.M., Lee J.S. (2012). *Power spread plasticity model for inelastic analysis of reinforced concrete structures*, Engineering Structures, 39, pp. 148–161.

Scott M.H., Filippou F.C. (2007). *Response Gradients for Nonlinear Beam-Column Elements under Large Displacements*, J Struct. Eng., 133(2), pp. 155–165.

Spyrakos C.C., Maniatakis C.A., Smyrou E., Psycharis I.N. (2012). *FRP Strengthened Brick-Infilled RC Frames: An Approach for their Proper Consideration in Design*, The Open Construction and Building Technology Journal (6), pp. 306–324.

Timurağaoğlu M. Ö., Doğangün A., Livaoğlu R. (2016). *Efficiency of the Numerical Models on Determination of Behavior of Brick Infilled RC Frames*, In Transactions of 12th International Congress on Advances in Civil Engineering, Turkey.

Tsiotsias K. (2016). *Σύγκριση ελαστοπλαστικών μεθόδων προσομοίωσης πλαισιακών φορέων*, Diploma Thesis, National Technical University of Athens (in Greek).

# **CHAPTER 7. APPENDIX**

For the present postgraduate thesis, a code was developed in MATLAB -and integrated into the program ASDAP (Femlab)- in order to model the behaviour of a beam element with lumped plasticity. Below a part of this code is shown as example.

#### **The MATLAB script for a Lumped Plasticity 2D Beam Element with Bilinear Material Law:**

```
1 function [elements] = InitializeLumpedBeam(varargin)
\mathfrak{p}3 elements=varargin{1};
4 elementsinput = elements;
5 nel = length(elements);
6 for i=1:nel
7 \qquad eledef = elements\{i\};
8 \times 1 = \text{eledef}\{2\};\frac{1}{9} x2 = eledef{3};
10 x3 = \text{eledef}\{4\};x4 = \text{eledef}\{5\};12 \t x5 = \text{eledef } \{6\};13 x7 = \text{eledef}\{7\};x10 = \text{eledef} \{10\};15 elements\{i\} = \{ 'beam2DLumpedInitiation' x1 x2 x3 x4 x5 x7 x10};
16 end
17 nodes = varargin\{2\};18 Analysis=varargin{3};
19
20 bcon = Analysis.bcon;
21 NodalLoads = Analysis.NodalLoads;
22 Analysis.Increments=1;
23
24 % Initialise the program , clear variables , set path of other .m scripts
25 ElemLoads={};
26 fixnode=[];
27
28 format long; %Show results with many decimals
29 rootdir=cd;
30 %cd('femlab ')
31 a=dir(rootdir);
32 \text{ i } c = 0;33 for i=1:length(a)
34 if isdir(a(i).name)
35 i \text{c}=i \text{c}+1;
36 ffname{ic}=fullfile(rootdir ,a(i).name);
```

```
37 addpath(genpath(ffname{ic}));
38 end
39 end
40
41 RunAnalysis
4243 BeamForceMultpliers = fel;
44
45
46 max = 0:
47 nel = size(NodalLoads ,1);
48 for i=1:nel
49 for j=2:4
50 if abs(NodalLoads(i,j))>max
51 max = abs (NodalLoads (i, j));
52 end
53 end
54 end
55 if max \sim=056 BeamForceMultpliers = (1/max)*fel;
57 end
58 BeamForceMultpliers = BeamForceMultpliers(:,1:6);
59 BeamForceMultpliers = BeamForceMultpliers ';
6061 elements = elementsinput;
62 nel = length(elements);
63
64 for i=1:nel
65 eleused = elements\{i\};66 elementscase = eleused{1};
67 if strcmp(elementscase ,'beam2DLumped')
68
69 % ELASTIC 2D BEAM with Lumped Plasticity
70 Node_i = eleused{2}; %Start node
71 Node j = eleused{3}; %End node
72
73 Xi= nodes(Node_i ,1); %Start Node - X Coordinate
X_i = nodes(Node i, 1); %End Node - X Coordinate
75 Yi= nodes(Node_i ,2); %Start Node - Y Coordinate
76 Yj= nodes(Node_j ,2); %End Node - Y Coordinate
77
78 L = sqrt((Xj-Xi)*(Xj-Xi) + (Yj-Yi)*(Yj-Yi));79
80 [T] = ElementTransformation(Xi, Yi, Xj, Yj);
81
82 BeamForceMultpliers(:,i) = T*(BeamForceMultpliers(:,i));
83
```
 $\mathsf{R}4$ 

```
E = eleused\{4\};
85
              A = eleused\{5\};86
87
              I = eleused{6};
             kspring1 = eleused{7};88
              bs1 = eleused{8}:
RQMy1 = \text{eleused}\{9\};90
              kspring2 = eleused{10};91
              bs2 = eleused{11};92
             My2 = \text{eleused}\{12\};93
94
              be
                  = [-1]0
                                            0;
95
                        (1/L)\overline{0}(1/L);96
                   \mathbf 0\mathbf{1}0;97
                          \overline{O}\mathbf{1}0;98
                   \mathbf 0(-1/L)(-1/L);99
                   \Omega\overline{0}1];
100
101
              if bs1-1102if BeamForceMultpliers(3,i) ~= 0
103
                        x1 = (My1/BeamForceMultpliers (3, i));104
105
                   else
                        x1 = 0;106
                   end
107Fyy1 = BeamForceMultpliers(:,i)*x1;108
                   Sy1 = ((inv(transpose (be)*be)) * (transpose (be))) * Fyy1;109
                   Felc1 = [L/(E*A)]0;\Omega110
                                   ((L/(3*Et*I))+(1/kspring1))\mathbf 0L/(-6*E*I);111L/(-6*E*I)((L/(3*Ex))+(1/\Omega112kspring2));
                   Kelc1 = inv(Felc1);113vy1 = Ke1c1\Sy1;114
                   vyy1 = vy1(2,1);115
                   kinit1 = (My1/vyy1);116
                   Fp11 = [L/(E*A)]\Omega0:117((L/(3*Ex))+(1/(bs1*kspring1)))L/(-6*E*I):
                        \Omega118
                        \OmegaL/(-6*E*I)((L/(3*Ex))+(1/119
                           kspring2));
                   Kplc1 = inv(Fpl1);120
                   vy11 = Kplc1\Sy1;121
                   vyy11 = vy11(2,1);122
                   kinit11 = (My1/vyy11);123
                   bm1 = (kinit11/kinit1);124
                   if BeamForceMultpliers(3,i) == 0125
                        bm1=0:
126
                        kinit1=0;127end
12<sub>8</sub>
```

```
end
129
             \frac{9}{6}130
             if bs2-1131
132
                  if BeamForceMultpliers(6,i) ~= 0
                       x2 = (My2/BeamForceMultpliers (6, i));133
                  else
134x2 = 0;
135
                  end
136
                  Fyy2 = BeamForceMultpliers(:,i)*x2;137Sy2 = ((inv(transpose (be)*be)) * (transpose (be))) * Fyy2;138
                  Felc2 = [L/(E*A)]\mathbf 00;139
                                           ((L/(3*Ex))+(1/kspring1))\mathbf 0L
140
                           /(-6*E*I);\OmegaL/(-6*E*I)((L/(3*Ex))+(1/141
                           kspring2));
                  Kelc2 = inv(Felc2);142
                  vy2 = Ke1c2\Sy2;143
                  vyy2 = vy2(3,1);144
                  kinit2 = (My2/vyy2);145\frac{9}{2}146
                  Fp12 = [L/(E*A)]\mathbf 00;147((L/(3*Ex))+(1/kspring1))L/(-6*E*I):
                       \Omega148
                       \OmegaL/(-6*E*I)((L/(3*Ex))+(1/(bs2*)))149
                           kspring2))];
                  Kplc2 = inv(Fpl2);150
                  vy22 = Kp1c2\Sy2;151
                  vyy22 = vy22(3,1);152
                  kinit22 = (My2/vyy22);
153
                  bm2 = (kinit22/kinit2);154
                  if BeamForceMultpliers(6, i) == 0155
                       bm2=0:
156
                       kinit2=0;
157
158
                  end
             end
159
160elements{i} = {'beam2DLumped' Node_i Node_j E A I kspring1
161
                 bs1 kinit1 bm1 My1 kspring2 bs2 kinit2 bm2 My2};
        end
162
   end
163
164
165
   end
166
   function [K loc, K gl el, history] = beam2DLumped (icase, n, elements, m,
 \overline{1}history, nodes, udisp)
 \overline{2}% ELASTIC 2D BEAM with Lumped Plasticity
 \overline{3}
```
**NTUA 2022**
```
4 Node i = elements{2}; %Start node
5 Node_j = elements{3}; %End node
6
7 Xi= nodes(Node_i ,1); %Start Node - X Coordinate
8 X<sub>j</sub> = nodes(Node<sub>1</sub>,1); %End Node - X Coordinate
9 Yi= nodes(Node_i ,2); %Start Node - Y Coordinate
10 Yj= nodes(Node_j ,2); %End Node - Y Coordinate
11
12 L = sqrt((Xj-Xi)*(Xj-Xi) + (Yj-Yi)*(Yj-Yi));13
14 E = elements\{4\};
15 A = elements{5};
16 I = elements{6};
17 kspring1 = elements{7};
18 bs1 = elements{8};
19 kinit1 = elements{9};
20 bm1 = elements{10};
21 My1 = elements{11};
22 kspring2 = elements{12};
23 bs2 = elements{13};
24 kinit2 = elements{14};
25 bm2 = elements{15};
26 My2 = elements{16};
27
28 \frac{9}{6}29 udispprev = history{1};
30 Fprev = history{2};
31
32 %calculations
33 be = [-1] 0 0;
34 0 (1/L) (1/L);
35 0 1 0;
36 1 0 0;
37 0 (-1/L) (-1/L);
38 0 0 1];
39
40 [T] = ElementTransformation(Xi,Yi,Xj,Yj);
41 udisp = (T)*udisp;
42
43 %%%%%%%%%%%%%%%%%%%%%%%%%%%%%%%%%%%%%%%%%%%%%%%%%%%%%%%%%
44 Sprev = ((inv(transpose(be)*be))*(transpose(be)))*Fprev;
45 Mc2prev = Sprev(3,1);
46 Mc1prev = Sprev(2,1);
47 % Mc2prev = Fprev(6, 1);48 % Mc1prev = Fprev(3,1);49
50 format long
```

```
51 if bs1 - 1 & bs2 - 152 %previous step
53 vprev = transpose(be)*udispprev;
54 %current step
55 v = transpose(be)*udisp;
56 %nomos ulikou - 1
57 vp1 = vprev(2,1);
58 msp1 = Mc1prev;
v c 1 = v(2, 1);60 [\text{Mc1}, \text{ksc1}] = \text{bilinear}(\text{kinit1}, \text{bm1}, \text{My1}, \text{vp1}, \text{msp1}, \text{vc1});61
62 if ksc1 == kinit163 ks1=kspring1;
64 elseif ksc1==kinit1*bm1
65 ks1=kspring1*bs1;
66 end
67
68 %nomos ulikou - 2
69 vp2 = vprev(3,1);70 msp2 = Mc2prev;
v c 2 = v(3, 1);72 [Mc2,ksc2] = bilinear(kinit2 ,bm2,My2,vp2,msp2,vc2);
73
74 if ksc2==kinit2
75 ks2=kspring2;
76 elseif ksc2==kinit2*bm2
77 ks2=kspring2*bs2;
78 end
79
80 %stiffness matrix - beam
81 \text{ Fnc3} = [L/(E*A) 082 0 ((L/(3*E*I))+(1/ks1)) L/(-6*E*I)
              ;
83 0 L/(-6*E*I) ((L/(3*E*I))+(1/ks2))];
84 Knc3 = inv(Fnc3);
85
86 %topiko
87 Kc3 = be * Knc3 * transpose(be);
88
89 S = [((E*A)/L*v(1,1)); Mc1; Mc2];90 Fe=be*S;
91 end
92
93
94 if strcmp(icase ,'stiffness')
95
96 K_loc = Kc3;
```

```
K_g1_e1 = T' * K_loc * T;97
QR
   elseif strcmp(icase, 'forces')
99
100
       Floc = Fe;101
       Fgl=transpose(T)*Floc;
102
103
       K\_loc = Floc;104
       K_gl_el=Fgl; % auta einai dunameis, oxi K
105
106
   elseif strcmp(icase, 'Committed')
107
       K\_loc = Kc3;108
       K_g1_e1 = T' * K_lloc * T;109
       % sto telos kathe bimatos swzoume edw tis metakiniseis/dunameis
110history = {udisp Fe};111112113
   end
114
```
The following scripts -among others- were used in ASDAP (Femlab) and Opensees as executable files for the present postgraduate thesis:

- the Lumped Plasticity 2D Cantilever Beam with Bilinear Material Law
- the Lumped Plasticity 2D Clamped Beam with Bilinear Material Law
- the Lumped Plasticity 2D One Storey Frame with Bilinear Material Law
- the Lumped Plasticity 2D Two Storey Frame with Bilinear Material Law

# **The ASDAP (Femlab) script for a Lumped Plasticity 2D Cantilever Beam with Bilinear Material Law:**

```
1 ClearAll
\overline{2}3 %INPUTS
4 L = 3;
E = 30000000;
A = 0.09290304;7 I = 0.0012786629394432;
8 bs1 = 0.01;
9 \text{ My1} = 160.1;10 bs2 = 0.01;
11 My2 = 160.1;
12 \frac{9}{6}13 n = 10;
14 %single curvature: cur = 3, double curvature: cur = 6
15 cur = 3;
km = (cur*E*I)/(L);
17 Kspring1 = km*(n+1);
18 Kspring2 = Kspring1;
19
20 Analysis.Type='StaticLoadControl';
21 Analysis.ndim=3;
22 Analysis.Increments=400;
23 Analysis.Iterations=1000;
24 Analysis.Tolerance=0.001;
25 Analysis.crv = [2,2]; % store node 2, dof 2 for the curve
26
27 % NODAL COORDINATES X, Y,
28 %%%%for cantilever
29 nodes= [0 0
30 L 0];
31
32 %%%%for cantilever
33 \text{ bcon}=[1 \ 1 \ 1 \ 1];
```

```
34
35
36 %%%%for cantiliver
37 NodalLoads=[2 0 360 0];
38
39 Analysis.bcon = bcon;
40 Analysis.NodalLoads = NodalLoads;
41
42 % ELEMENT PROPETIES
43 %%%%for cantilever
44 elements{1} = {'beam2DLumped' 1 2 E A I Kspring1 bs1 My1 Kspring2
      bs2 My2};
45
46 PlotFrame(nodes ,elements ,bcon,'labels')
47
48 RunAnalysis
49
50 %%% FOR PLOTS
51 %%% DO SOME PLOTS
52 figure(20)
53 title('Q-U from femlab')
54 xlabel('U')
55 ylabel(\sqrt{Q})
56 hold on; grid on; box on;
57
58 plot(crv(:,1),crv(:,2),'.-');
```
## **The Opensees script for a Lumped Plasticity 2D Cantilever Beam with Bilinear Material Law:**

```
1 wipe
2
3 %Inputs
4
5 model BasicBuilder -ndm 2 -ndf 3
6 source units constants metric.tcl
7
8 %gia suntetagmenes
9
10 set L1 [expr 3.];
11
12 %Create nodes
13 % tag X Y
14 node 1 0.0 0.0
15 node 2 $L1 0.0
16
17 % Fix supports at base of columns
```

```
18 % tag DX DY DM
19 fix 1 1 1 1
20
21 set E [expr 30000000];
22 set A1 [expr 0.09290304];
23 set Iz [expr 0.0012786629394432];
24 set Mp1 [expr 160.1];
25 set Mp2 [expr 160.1];
26 % modification of the K values
27 set n 10;%10; % an arbitrary value
28 set Kmem [expr 3.0*$E*$Iz/$L1]
29 set Kspr [expr ($n+1)*$Kmem]
30
31 %uniaxialMaterial Steel01 $matTag $Fy $E0 $b <$a1 $a2 $a3 $a4>
32 uniaxialMaterial Steel01 1 $Mp1 $Kspr 0.000000001
33 %uniaxialMaterial Steel01 $matTag $Fy $E0 $b <$a1 $a2 $a3 $a4>
34 uniaxialMaterial Steel01 2 $Mp2 $Kspr 0.000000001
35
36
37 % auxiliary nodes in order to define the springs
38 node 11 0.0 0.0
39 node 22 $L1 0.0
4041 %%morfwsh elements
42 geomTransf Linear 1;
43
44 %element elasticBeamColumn $eleTag $iNode $jNode $A $E $Iz $transfTag
     <-mass $massDens > <-cMass >
45 element elasticBeamColumn 1 11 22 $A1 $E $Iz 1
46 % zero length springs , rotational degree of freedom
47 % element zeroLength elem id, master node , slave node , M-f relationship
      ,
48 %restrained dofs
49 element zeroLength 3 1 11 -mat 1 -dir 3
50 % equal dof for ux and uy of the spring nodes
51 % equalDOF master node , slave node , restrained dofs
52 equalDOF 1 11 1 2
53 %
54 element zeroLength 4 22 2 -mat 1 -dir 3
55 equalDOF 22 2 1 2
56
57 % Define loads
58 set P [expr (1)];
59
60 % Create a Plain load pattern with a Linear TimeSeries
61 pattern Plain 1 "Linear" {
62 % Create nodal loads at node 2
```

```
63 % nd FX Y M
64 load 2 [expr 2*$P] [expr 2*$P] [expr 2*$P]
65 }
66
67 % Create a recorder to monitor nodal displacements
68 recorder Node -file plotU1Node2.txt -time -node 2 -dof 1 disp
69 recorder Node -file plotU2Node2.txt -time -node 2 -dof 2 disp
70 recorder Node -file plotU3Node2.txt -time -node 2 -dof 3 disp
71 recorder Node -file plotU1Node1.txt -time -node 1 -dof 1 disp
72 recorder Node -file plotU2Node1.txt -time -node 1 -dof 2 disp
73 recorder Node -file plotU3Node1.txt -time -node 1 -dof 3 disp
74
75
76 recorder Element -file ele1global1.txt -time -ele 1 globalForce
77 recorder Element -file ele1local1.txt -time -ele 1 localForce
78
79 %DIADIKASIA
80
81 initialize
82 system UmfPack
83 constraints Plain
84 numberer RCM
0<sub>E</sub>86 % Create the convergence test
87 %test NormUnbalance $tol $iter <$pFlag> <$nType>
88 test NormUnbalance 0.001 1000
89
90 algorithm Newton
91
92 % Create the integration scheme
93 integrator LoadControl [expr 1]
Q_495 % Create the analysis object
96 analysis Static
97
98 file delete filename.txt
99 print filename.txt
100
101 % perform analysis
102 analyze 200
```
#### **The ASDAP (Femlab) script for a Lumped Plasticity 2D Clamped Beam with Bilinear Material Law:**

```
1 ClearAll
```
- $\mathcal{L}$
- %INPUTS

```
4 L = 3;
E = 30000000;
6 A = 0.09290304;
7 I = 0.0012786629394432;
8 bs1 = 0.01;
9 \text{ My1} = 160.1;10 bs2 = 0.01;
11 My2 = 160.1;
12 \frac{9}{6}13 \quad n = 10;
14 %single curvature: cur = 3 , double curvature: cur = 6
15 cur = 3;
16 km = (cur*E*I)/(L);
17 Kspring1 = km*(n+1);
18 Kspring2 = Kspring1;
19
20 Analysis.Type='StaticLoadControl';
21 Analysis.ndim=3;
22 Analysis.Increments=400;
23 Analysis.Iterations=1000;
24 Analysis.Tolerance=0.001;
25 Analysis.crv = [2,2]; % store node 2, dof 2 for the curve
26
27 % % NODAL COORDINATES X, Y,
28 %%%%for fixed ended beam / clamped beam
29 nodes= [0 0
30 0.5*L 0
31 2*L 0];
32
33 %%%%for fixed ended beam
34 bcon=[1 1 1 1
35 3 1 1 1];
36
37
38 %%%%for fixed ended beam
39 NodalLoads=[2 0 360 0];
40
41 Analysis.bcon = bcon;
42 Analysis.NodalLoads = NodalLoads;
43
44 % ELEMENT PROPETIES
45 %%%%for fixed ended beam
46 elements{1} = {'beam2DLumped' 1 2 E A I Kspring1 bs1 My1 Kspring2
     bs2 My2};
47 elements{2} = {'beam2DLumped' 2 3 E A I Kspring2 bs2 My2 Kspring1
     bs1 My1};
48
```

```
49
50 PlotFrame(nodes ,elements ,bcon,'labels')
51
52 RunAnalysis
53
54 %% FOR PLOTS
55 %% DO SOME PLOTS
56 figure(20)
57 title('Q-U from femlab')
58 xlabel('U')
59 ylabel('Q')
60 hold on; grid on; box on;
61
62 plot(crv(:,1),crv(:,2),'.-');
```
#### **The Opensees script for a Lumped Plasticity 2D Clamped Beam with Bilinear Material Law:**

```
1 wipe
2
3 %Inputs
4
5 model BasicBuilder -ndm 2 -ndf 3
6 source units constants metric.tcl
7
8 %gia suntetagmenes
9
10 set L1 [expr 3.];
11
12 %Create nodes
13 % tag X Y
14 node 1 0.0 0.0
15 node 2 $L1 0.0
16 node 3 [expr 2*$L1] 0.0
17
18
19 % Fix supports at base of columns
20 % tag DX DY DM
21 fix 1 1 1 1
22 fix 3 1 1 1
23
24 set E [expr 30000000];
25 set A1 [expr 0.09290304];
26 set Iz [expr 0.0012786629394432];
27 set Mp1 [expr 160.1];
28 set Mp2 [expr 160.1];
29 % modification of the K values
```

```
set n 10;%10; % an arbitrary value
30set Kmem [expr 3.0*$E*$Iz/$L1]
31set Kspr [expr ($n+1)*$Kmem]
323334
  %uniaxialMaterial Steel01 $matTag $Fy $E0 $b <$a1 $a2 $a3 $a4>
35
  uniaxialMaterial Steel01 1 $Mp1 $Kspr 0.000000001
36
  %uniaxialMaterial Steel01 $matTag $Fy $E0 $b <$a1 $a2 $a3 $a4>
37
  uniaxialMaterial Steel01 2 $Mp2 $Kspr 0.000000001
3839
40
41 % auxiliary nodes in order to define the springs
42 node 11
                  0.00.043 node
        22
                  $L10.044 node 222
                   $L10.045 node 33
               [expr 2*$L1]0.046 %%morfwsh elements
  geomTransf Linear 1;
47
\overline{AB}%element elasticBeamColumn $eleTag $iNode $jNode $A $E $Iz $transfTag
49
      <-mass $massDens> <-cMass>
50 element elasticBeamColumn 1 11 22 $A1 $E $Iz 1
51 element elasticBeamColumn 5 2 33 $A1 $E $Iz 1
52 % zero length springs, rotational degree of freedom
53 % element zeroLength elem id, master node, slave node, M-f relationship
54 %restrained dofs
55 element zeroLength 3 1 11 -mat 1 -dir 3
56 % equal dof for ux and uy of the spring nodes
57 % equalDOF master node, slave node, restrained dofs
  equalDOF 1 11 1 2
58
 \gamma59
  element zeroLength 4 22 2 -mat 1 -dir 3
60
  equalDOF 22 2 1 2
61
62 \frac{9}{6}element zeroLength 6 3 33 -mat 1 -dir 3
63equalDOF 3 33 1 2
64
65
  ୍ୟୁ
  element zeroLength 2 2 222 -mat 1 -dir 3
66
  equalDOF 2 222 1 2
67
68
  % Define loads
69
  set P [expr (1)];
70
71% Create a Plain load pattern with a Linear TimeSeries
72pattern Plain 1 "Linear" {
73% Create nodal loads at node 2
74
```

```
75 % nd FX Y M
76 load 2 [expr 2*$P] [expr 2*$P] [expr 2*$P]
77 }
78
79 % Create a recorder to monitor nodal displacements
80 recorder Node -file plotU1Node2.txt -time -node 2 -dof 1 disp
81 recorder Node -file plotU2Node2.txt -time -node 2 -dof 2 disp
82 recorder Node -file plotU3Node2.txt -time -node 2 -dof 3 disp
83 recorder Node -file plotU1Node1.txt -time -node 1 -dof 1 disp
84 recorder Node -file plotU2Node1.txt -time -node 1 -dof 2 disp
85 recorder Node -file plotU3Node1.txt -time -node 1 -dof 3 disp
86
87
88 recorder Element -file ele1global1.txt -time -ele 1 globalForce
89 recorder Element -file ele1local1.txt -time -ele 1 localForce
90
91 %DIADIKASIA
92
93 initialize
94 system UmfPack
95 constraints Plain
96 numberer RCM
0798 % Create the convergence test
99 %test NormUnbalance $tol $iter <$pFlag> <$nType>
100 test NormUnbalance 0.001 1000
101
102 algorithm Newton
103
104 % Create the integration scheme
105 integrator LoadControl [expr 1]
106
107 % Create the analysis object
108 analysis Static
109
110 file delete filename.txt
111 print filename.txt
112
113 % perform analysis
114 analyze 200
115
116 %OUTPUTS
117 print -node 2
```
## **The ASDAP (Femlab) script for a Lumped Plasticity 2D One Storey Frame with Bilinear Material Law:**

```
1 ClearAll
\overline{2}3 %INPUTS
4 L = 3;E = 30000000;A = 0.09290304;I = 0.0012786629394432;8 \text{ bs1} = 0.01;
9 \text{ My1} = 160.1;10 bs2 = 0.01;
11 My2 = 160.1;
12 \frac{9}{6}13 n = 10;
14 %single curvature: cur = 3 , double curvature: cur = 6
15 cur = 3;
16 km = (cur*E*I)/(L);
17 Kspring1 = km*(n+1);
18 Kspring2 = Kspring1;
19
20 Analysis.Type='StaticLoadControl';
21 Analysis.ndim=3;
22 Analysis.Increments=400;
23 Analysis.Iterations=1000;
24 Analysis.Tolerance=0.001;
25 Analysis.crv = [2,1]; % store node 2, dof 2 for the curve
26
27 % % NODAL COORDINATES X, Y,
28 %%%for frame
29 nodes= [0 0
30 0 L
31 L L
32 L 0];
33
34
35 %%%%for frame & double frame
36 bcon=[1 1 1 1
37 4 1 1 1];
38
39 %%%%for frame
40 NodalLoads=[2 240 0 0];
41
42
43 Analysis.bcon = bcon;
44 Analysis.NodalLoads = NodalLoads;
45
46 % ELEMENT PROPETIES
47 %%%%for frame
```

```
48 elements{1} = {'beam2DLumped' 1 2 E A I Kspring1 bs1 My1 Kspring2
     bs2 My2};
49 elements{2} = {'beam2DLumped' 2 3 E A I Kspring1 bs1 My1 Kspring2
     bs2 My2};
50 elements{3} = {'beam2DLumped' 3 4 E A I Kspring1 bs1 My1 Kspring2
     bs2 My2};
51
52
53 PlotFrame(nodes ,elements ,bcon,'labels')
54
55 RunAnalysis
56
57 %% FOR PLOTS
58 %% DO SOME PLOTS
59 figure(20)
60 title('Q-U from femlab')
61 xlabel('U')
62 ylabel('Q')63 hold on; grid on; box on;
64
65 plot(crv(:,1),crv(:,2),'.-');
```
**The Opensees script for a Lumped Plasticity 2D One Storey Frame with Bilinear Material Law:**

```
1 wipe
2
3 %Inputs
4
5 model BasicBuilder -ndm 2 -ndf 3
6 source units_constants_metric.tcl
7
8 %gia suntetagmenes
9
10 set L1 [expr 3.];
11
12 %Create nodes
13 % tag X Y
14 node 1 0.0 0.0
15 node 2 0.0 $L1
16 node 3 [expr $L1] $L1
17 node 4 $L1 0.0
18
19
20 % Fix supports at base of columns
21 % tag DX DY DM
22 fix 1 1 1 1
```

```
fix
         \overline{4}\mathbf{1}\mathbf{1}\mathbf{1}2324set E [expr 30000000];
25
26set A1 [expr 0.09290304];
  set Iz [expr 0.0012786629394432];
27
  set Mp1 [expr 160.1];
28
  set Mp2 [expr 160.1];
29
 % modification of the K values
30set n 10;%10; % an arbitrary value
31set Kmem [expr 3.0*$E*$Iz/$L1]
32
  set Kspr [expr ($n+1)*$Kmem]
33
34
35
  %uniaxialMaterial Steel01 $matTag $Fy $E0 $b <$a1 $a2 $a3 $a4>
36uniaxialMaterial Steel01 1 $Mp1 $Kspr 0.01
37
  %uniaxialMaterial Steel01 $matTag $Fy $E0 $b <$a1 $a2 $a3 $a4>
38
  uniaxialMaterial Steel01 2 $Mp2 $Kspr 0.01
39
40% auxiliary nodes in order to define the springs
4142 node 11 0.0 0.0
43 node 22 0.0 $L1
44 node 222 0.0 $L1
45 node 333 [expr $L1] $L1
46 node 33 [expr $L1] $L1
  node 44 [expr $L1] 0.0
47
48
  %%morfwsh elements
49
  geomTransf Linear 1;
50
51%element elasticBeamColumn $eleTag $iNode $jNode $A $E $Iz $transfTag
52
      <-mass $massDens> <-cMass>
53 element elasticBeamColumn 1 11 22 $A1 $E $Iz 1
  element elasticBeamColumn 5 222 333 $A1 $E $Iz 1
54
55 element elasticBeamColumn 7 33 44 $A1 $E $Iz 1
  % zero length springs, rotational degree of freedom
56
  % element zeroLength elem id, master node, slave node, M-f relationship
57
  %restrained dofs
58element zeroLength 3 1 11 -mat 1 -dir 3
59
  % equal dof for ux and uy of the spring nodes
60
  % equalDOF master node, slave node, restrained dofs
61
  equalDOF 1 11 1 2
62
  \frac{9}{6}63
  element zeroLength 4 22 2 -mat 2 -dir 3
64
  equalDOF 22 2 1 2
65
66 \frac{9}{6}element zeroLength 6 33 3 -mat 1 -dir 3
67
```

```
68 equalDOF 33 3 1 2
69 %
70 element zeroLength 8 4 44 -mat 1 -dir 3
71 equalDOF 4 44 1 2
72 %
73 element zeroLength 9 2 222 -mat 1 -dir 3
74 equalDOF 2 222 1 2
75 %
76 element zeroLength 10 3 333 -mat 1 -dir 3
77 equalDOF 3 333 1 2
78
79 % Define loads
80 set P [expr 4.8];
81
82 % Create a Plain load pattern with a Linear TimeSeries
83 pattern Plain 1 "Linear" {
84 % Create nodal loads at node 2
85 % nd FX Y M
86 load 2 [expr 0.333*$P] [expr 0*$P] [expr 0.*$P]
87 }
88
89 % Create a recorder to monitor nodal displacements
90 recorder Node -file plotU1Node1.txt -time -node 11 -dof 1 disp
91 recorder Node -file plotU2Node1.txt -time -node 11 -dof 2 disp
92 recorder Node -file plotU3Node1.txt -time -node 11 -dof 3 disp
93
94 recorder Node -file plotU1Node2.txt -time -node 22 -dof 1 disp
95 recorder Node -file plotU2Node2.txt -time -node 22 -dof 2 disp
96 recorder Node -file plotU3Node2.txt -time -node 22 -dof 3 disp
97
98 recorder Element -file ele1global1.txt -time -ele 1 globalForce
99 recorder Element -file ele1local1.txt -time -ele 1 localForce
100
101 %DIADIKASIA
102
103 initialize
104 system UmfPack
105 constraints Plain
106 numberer RCM
107
108 % Create the convergence test
109 %test NormUnbalance $tol $iter <$pFlag> <$nType>
110 test NormUnbalance 1.0e-3 100
111
112 algorithm Newton
113
114 % Create the integration scheme
```

```
115 integrator LoadControl [expr (1)]
116
117 %%integrator DisplacementControl $node $dof $incr
118 %integrator DisplacementControl 2 2 [expr 0.0002]
119
120 % Create the analysis object
121 analysis Static
122
123 file delete filename.txt
124 print filename.txt
125
126 % perform analysis
127 analyze 150
```
## **The ASDAP (Femlab) script for a Lumped Plasticity 2D Two Storey Frame with Bilinear Material Law:**

```
1 ClearAll
2
3 %INPUTS
4 L = 3;5 E = 30000000;6 \text{ A} = 0.09290304;
I = 0.0012786629394432;
8 \text{ bs1} = 0.01;9 \text{ My1} = 160.1;10 bs2 = 0.01;
11 My2 = 160.1;
12 \frac{9}{6}13 \quad n = 10;
14 %single curvature: cur = 3, double curvature: cur = 6
15 cur = 3;
16 km = (curr*E*I)/(L);
17 Kspring1 = km*(n+1);
18 Kspring2 = Kspring1;
19
20 Analysis.Type='StaticLoadControl';
21 Analysis.ndim=3;
22 Analysis.Increments=400;
23 Analysis.Iterations=1000;
24 Analysis.Tolerance=1;
25 Analysis.crv = [2,1]; % store node 2, dof 1 for the curve
26
27 % NODAL COORDINATES X, Y,
28 %%%%for double frame
29 nodes= [0 0
30 0 L
```

```
31 L L
32 L 0
33 0 2*L
34 L 2*L];
35
36
37 %%%%for frame & double frame
38 bcon=[1 1 1 1
39 4 1 1 1];
40
41
42 %%%%for double frame
43 NodalLoads=[5 0.667*190 0 0
44 2 0.333*190 0 0];
45
46 Analysis.bcon = bcon;
47 Analysis.NodalLoads = NodalLoads;
48
49 % ELEMENT PROPETIES
50 %%%%for double frame
51 elements{1} = {'beam2DLumped' 1 2 E A I Kspring1 bs1 My1 Kspring2
     bs2 My2};
52 elements\{2\} = \{'beam2DLumped' 2 3 E A I Kspring1 bs1 My1 Kspring2
     bs2 My2};
53 elements{3} = {'beam2DLumped' 3 4 E A I Kspring1 bs1 My1 Kspring2
     bs2 My2};
54 elements{4} = {'beam2DLumped' 2 5 E A I Kspring1 bs1 My1 Kspring2
     bs2 My2};
55 elements{5} = {'beam2DLumped' 5 6 E A I Kspring1 bs1 My1 Kspring2
     bs2 My2};
56 elements{6} = {'beam2DLumped' 6 3 E A I Kspring1 bs1 My1 Kspring2
     bs2 My2};
57
58 PlotFrame(nodes ,elements ,bcon,'labels')
59
60 RunAnalysis
61
62 %% FOR PLOTS
63 %% DO SOME PLOTS
64 figure(20)
65 title('Q-U from femlab')
66 xlabel('U')
67 \text{ ylabel}('Q')68 hold on; grid on; box on;
69
70 plot(crv(:,1),crv(:,2),'.-');
```

```
1 wipe
\overline{2}%Inputs
\overline{3}\overline{4}model BasicBuilder -ndm 2 -ndf 3
\overline{5}source units_constants_metric.tcl
6\overline{6}\overline{7}%gia suntetagmenes
\mathbf{a}9
   set L1 [expr 3.];
10
11%Create nodes
12\overline{\mathbf{X}}Y
  \frac{9}{6}tag
130.014 node 1
                               0.015 node
         \overline{2}0.0$L116 node 3
                    [expr $L1]
                                       $L1$L117 node 4
                              0.00.0[expr 2*$L1]18 node 5
                    [expr $L1]
  node
          6
                                       [expr 2*$L1]1920% Fix supports at base of columns
21\frac{9}{6}tag
                 DX
                       DY
                             DM
22fix
          \mathbf{1}\mathbf{1}\mathbf{1}23
                  \mathbf{1}24 fix
          \overline{4}\mathbf{1}\mathbf{1}\overline{1}25
  set E [expr 30000000];
26
   set A1 [expr 0.09290304];
27
  set Iz [expr 0.0012786629394432];
28
  set Mp1 [expr 160.1];
29
  set Mp2 [expr 160.1];
30
31 % modification of the K values
   set n 10;%10; % an arbitrary value
32
   set Kmem [expr 3.0*$E*$Iz/$L1]
33
   set Kspr [expr ($n+1)*$Kmem]
3435
  %uniaxialMaterial Steel01 $matTag $Fy $E0 $b <$a1 $a2 $a3 $a4>
36
  uniaxialMaterial Steel01 1 $Mp1 $Kspr 0.01
37
38 %uniaxialMaterial Steel01 $matTag $Fy $E0 $b <$a1 $a2 $a3 $a4>
   uniaxialMaterial Steel01 2 $Mp2 $Kspr 0.01
39
40% auxiliary nodes in order to define the springs
4142 node 11 0.0 0.0
43 node 22 0.0 $L1
44 node 222 0.0 $L1
```
The Opensees script for a Lumped Plasticity 2D Two Storey Frame with Bilinear **Material Law:** 

```
45 node 2222 0.0 $L1
46 node 333 [expr $L1] $L1
47 node 33 [expr $L1] $L1
48 node 3333 [expr $L1] $L1
49 node 44 [expr $L1] 0.0
50 node 55 0.0 [expr 2*$L1]
51 node 555 0.0 [expr 2*$L1]
52 node 66 [expr $L1] [expr 2*$L1]
53 node 666 [expr $L1] [expr 2*$L1]
54 %%morfwsh elements
55 geomTransf Linear 1;
56
57 %element elasticBeamColumn $eleTag $iNode $jNode $A $E $Iz $transfTag
      <-mass $massDens > <-cMass >
58 element elasticBeamColumn 1 11 22 $A1 $E $Iz 1
59 element elasticBeamColumn 2 2222 55 $A1 $E $Iz 1
60 element elasticBeamColumn 5 222 333 $A1 $E $Iz 1
61 element elasticBeamColumn 7 33 44 $A1 $E $Iz 1
62 element elasticBeamColumn 12 3333 66 $A1 $E $Iz 1
63 element elasticBeamColumn 11 555 666 $A1 $E $Iz 1
64 % zero length springs , rotational degree of freedom
65 % element zeroLength elem id, master node , slave node , M-f relationship
      ,
66 %restrained dofs
67 element zeroLength 3 1 11 -mat 1 -dir 3
68 % equal dof for ux and uy of the spring nodes
69 % equalDOF master node , slave node , restrained dofs
70 equalDOF 1 11 1 2
71 %
72 element zeroLength 4 22 2 -mat 2 -dir 3
73 equalDOF 22 2 1 2
74 %
75 element zeroLength 6 33 3 -mat 1 -dir 3
76 equalDOF 33 3 1 2
77 - \%78 element zeroLength 8 4 44 -mat 1 -dir 3
79 equalDOF 4 44 1 2
80<sup>°</sup>81 element zeroLength 9 2 222 -mat 1 -dir 3
82 equalDOF 2 222 1 2
83 \frac{9}{6}84 element zeroLength 10 3 333 -mat 1 -dir 3
85 equalDOF 3 333 1 2
86 %
87 element zeroLength 13 2 2222 -mat 1 -dir 3
88 equalDOF 2 2222 1 2
89 %
```

```
90 element zeroLength 14 3 3333 -mat 1 -dir 3
91 equalDOF 3 3333 1 2
92 \frac{9}{6}93 element zeroLength 15 55 5 -mat 1 -dir 3
94 equalDOF 55 5 1 2
95 \frac{9}{6}96 element zeroLength 16 5 555 -mat 1 -dir 3
97 equalDOF 5 555 1 2
98 %
99 element zeroLength 17 66 6 -mat 1 -dir 3
100 equalDOF 66 6 1 2
101 \frac{9}{6}102 element zeroLength 18 6 666 -mat 1 -dir 3
103 equalDOF 6 666 1 2
104
105
106 % Define loads
107 set P [expr 4.8];
108
109 % Create a Plain load pattern with a Linear TimeSeries
110 pattern Plain 1 "Linear" {
111 % Create nodal loads at node 2
112 % nd FX Y M
113 load 2 [expr 0.333*$P] [expr 0*$P] [expr 0.*$P]
114 load 5 [expr 0.667*$P] [expr 0*$P] [expr 0.*$P]
115 }
116
117 % Create a recorder to monitor nodal displacements
118 recorder Node -file plotU1Node1.txt -time -node 11 -dof 1 disp
119 recorder Node -file plotU2Node1.txt -time -node 11 -dof 2 disp
120 recorder Node -file plotU3Node1.txt -time -node 11 -dof 3 disp
121
122 recorder Node -file plotU1Node2.txt -time -node 22 -dof 1 disp
123 recorder Node -file plotU2Node2.txt -time -node 22 -dof 2 disp
124 recorder Node -file plotU3Node2.txt -time -node 22 -dof 3 disp
125
126 recorder Element -file ele1global1.txt -time -ele 1 globalForce
127 recorder Element -file ele1local1.txt -time -ele 1 localForce
128
129 %DIADIKASIA
130
131 initialize
132 system UmfPack
133 constraints Plain
134 numberer RCM
135
136 % Create the convergence test
```

```
137 %test NormUnbalance $tol
                                 $iter <$pFlag> <$nType>
   test NormUnbalance 1.0e-3
                                100
138
139
   algorithm Newton
140
141
142 % Create the integration scheme
   integrator LoadControl [expr (1)]
143
144%%integrator DisplacementControl $node $dof $incr
145
   %integrator DisplacementControl 2
                                           2 [expr 0.0002]
146
147
148 % Create the analysis object
149 analysis Static
150
151 file delete filename.txt
152 print filename.txt
153
154 % perform analysis
155 analyze 150
```